#### **ANEXO I**

#### **TERMO DE REFERÊNCIA**

#### **1. DO OBJETO**

1.1. CONTRATAÇÃO DE EMPRESA ESPECIALIZADA NA ÁREA DE TECNOLOGIA DA INFORMAÇÃO PARA PRESTAÇÃO DE SERVIÇOS DE LOCAÇÃO DE LICENÇAS DE USO DA SOLUÇÃO INTEGRADA DE SOFTWARE DE GESTÃO MUNICIPAL, CONFORME ESPECIFICAÇÕES DEFINIDAS E ADEQUADAS À REALIDADE DO MUNICÍPIO, ALÉM DOS SERVIÇOS DE SUPORTE E MANUTENÇÃO E SERVIÇO DE IMPLANTAÇÃO, CONVERSÃO E TREINAMENTO conforme especificações constantes do Anexo I – Termo de Referência e demais documentos que compõem o processo licitatório.

#### **2. DA JUSTIFICATIVA**

2.1. A Prefeitura Municipal de Ananindeua tem a missão de prover e gerir os recursos financeiros e orçamentários necessários à implementação das políticas públicas do Município, com vistas à manutenção do equilíbrio fiscal, assim como formular, estabelecer e gerir outras políticas para a gestão e a administração do Município. Cabe a ela a coordenação dos seguintes macros funções: Contencioso Tributário, Planejamento e Execução Tributária, Planejamento e Execução Financeira, Planejamento e Execução Orçamentária, Gestão de Pessoas, inclusive folha de pagamento, Gestão do Patrimônio Público e Administração Predial; Gestão da Tecnologia da Informação dessas secretarias, além do Monitoramento e Avaliação das Ações de governo além de subsidiar a elaboração de políticas públicas e formular, organizar, coordenar, orientar, articular, incentivar e executar ações corporativas, relacionadas ao planejamento estratégico, ao orçamento público, à viabilização de fontes de recursos, à modernização administrativa e o uso corporativo da tecnologia da informação e da governança de TI no âmbito da máquina pública.

2.2. A gestão da tecnologia da informação proporciona à máquina pública meios para agilizar a sua atuação administrativa e gerencial, o controle da execução estratégica, o fornecimento de informações executivas para a tomada de decisão, a gestão dos relacionamentos com os cidadãos e o domínio sobre os processos da gestão municipal. Neste sentido, os grandes desafios apresentados para a administração pública são:

(i) à gestão de sua estrutura operacional e a garantia do cumprimento da legislação;

(ii) a busca por informações estratégicas e operacionais, em tempo ágil, para reduzir a burocracia e firmar padrões de funcionamento e organização;

(iii) a utilização dessas informações de forma efetiva e em consonância com as políticas públicas, alinhandose, por fim, aos anseios dos cidadãos.

(IV) Para tanto, o processo de contratação em apreço visa garantir o suporte tecnológico do Município, com a disponibilização de um sistema integrado de gestão municipal, para utilização por toda a estrutura da máquina pública e nos diversos níveis hierárquicos, alcançando à gestão, à administração e à operação de diversas funções do ambiente governamental.

2.3. Em suma, a contratação deverá garantir:

- Fortalecimento das capacidades gerencial, normativa, operacional e administrativa da gestão pública;
- Desenvolvimento e aperfeiçoamento de sistemas de informação, serviços e processos voltados ao cumprimento das atribuições e competências municipais;
- Suporte à gestão através da oferta de um sistema corporativo para acompanhamento das atribuições e obrigações municipais, maximizando o uso de recursos, o registro, o controle e o gerenciamento da execução das movimentações públicas, além do desenvolvimento de outros serviços correlatos para a plena garantia da implantação e do funcionamento no âmbito da máquina pública;

#### **3. DAS ESPECIFICAÇÕES TÉCNICAS – REQUISITOS E FUNCIONALIDADES**

3.1. Compreende o fornecimento da licença de uso de software por prazo determinado (locação), com atualização mensal, assim como suporte técnico permanente e manutenção, que garanta as alterações legais, corretivas e evolutivas, incluindo, conversão, implantação e treinamento, dos seguintes módulos aplicativos:

- 1. Sistema de Administração de Recursos Humanos e Patrimônio (SEMAD);
- 2. Sistema de Administração Orçamentária e Financeira e Portal de Transparência (SEPOF);

3.2. Abaixo os requisitos técnicos dos sistemas que deverão ser apresentados durante o teste de ensaio, para a Comissão de Avaliação, onde deverá simular, em tempo de execução, cada funcionalidade exigida nesse Termo de Referência. Será somado 01 (um) ponto para cada item atendido para fins de cômputo da pontuação da proposta técnica.

# **3.2.1 Requisitos técnicos Gerais OBRIGATÓRIOS dos Módulos**

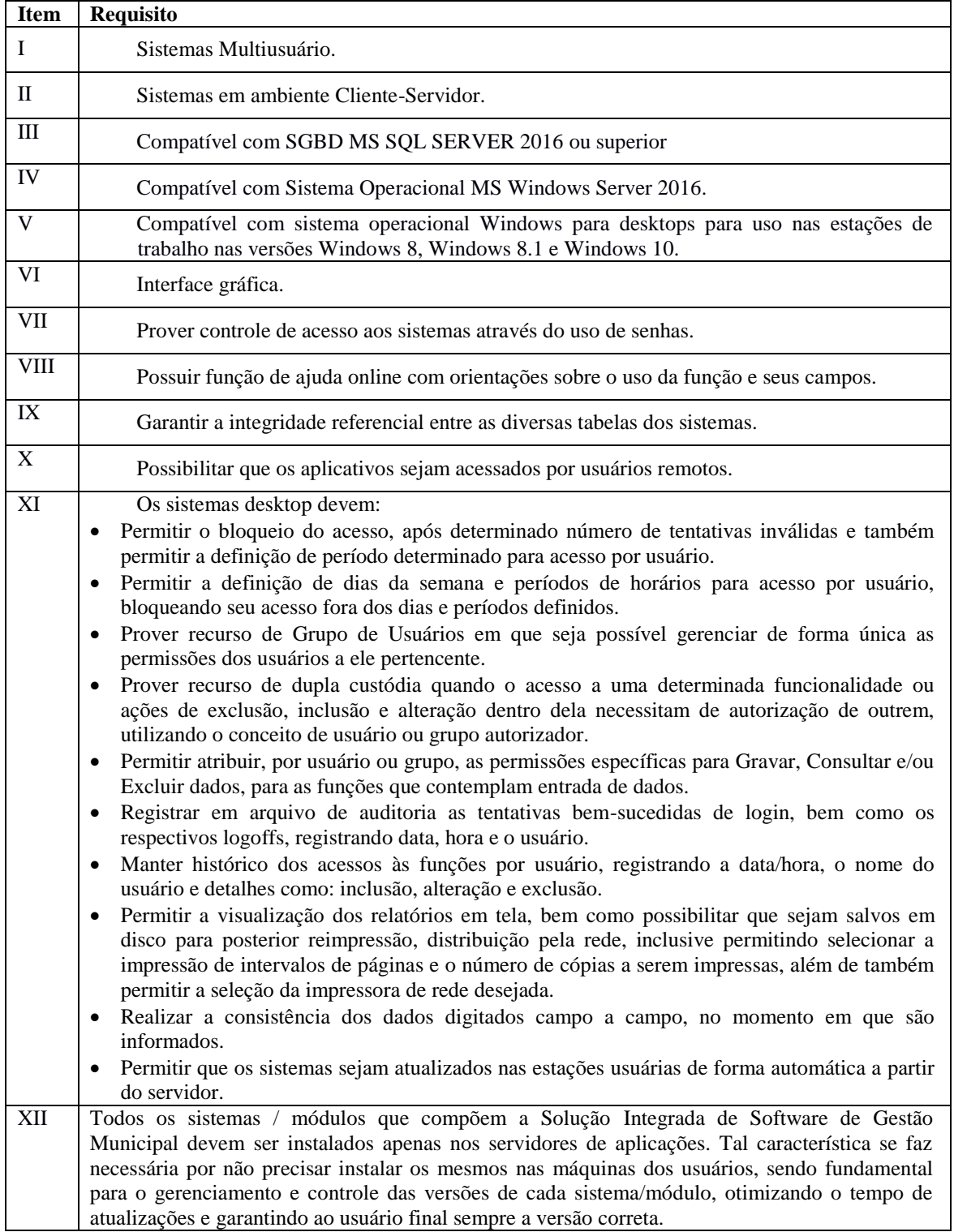

### **3.2.2. Requisitos Técnicos dos Módulos: (PONTUÁVEIS)**

#### **SOFTWARES DESTINADOS À SECRETARIA MUNICIPAL DE ADMINISTRAÇÃO (SEMAD) 1. SISTEMA DE ADMINISTRAÇÃO DE RECURSOS HUMANOS**

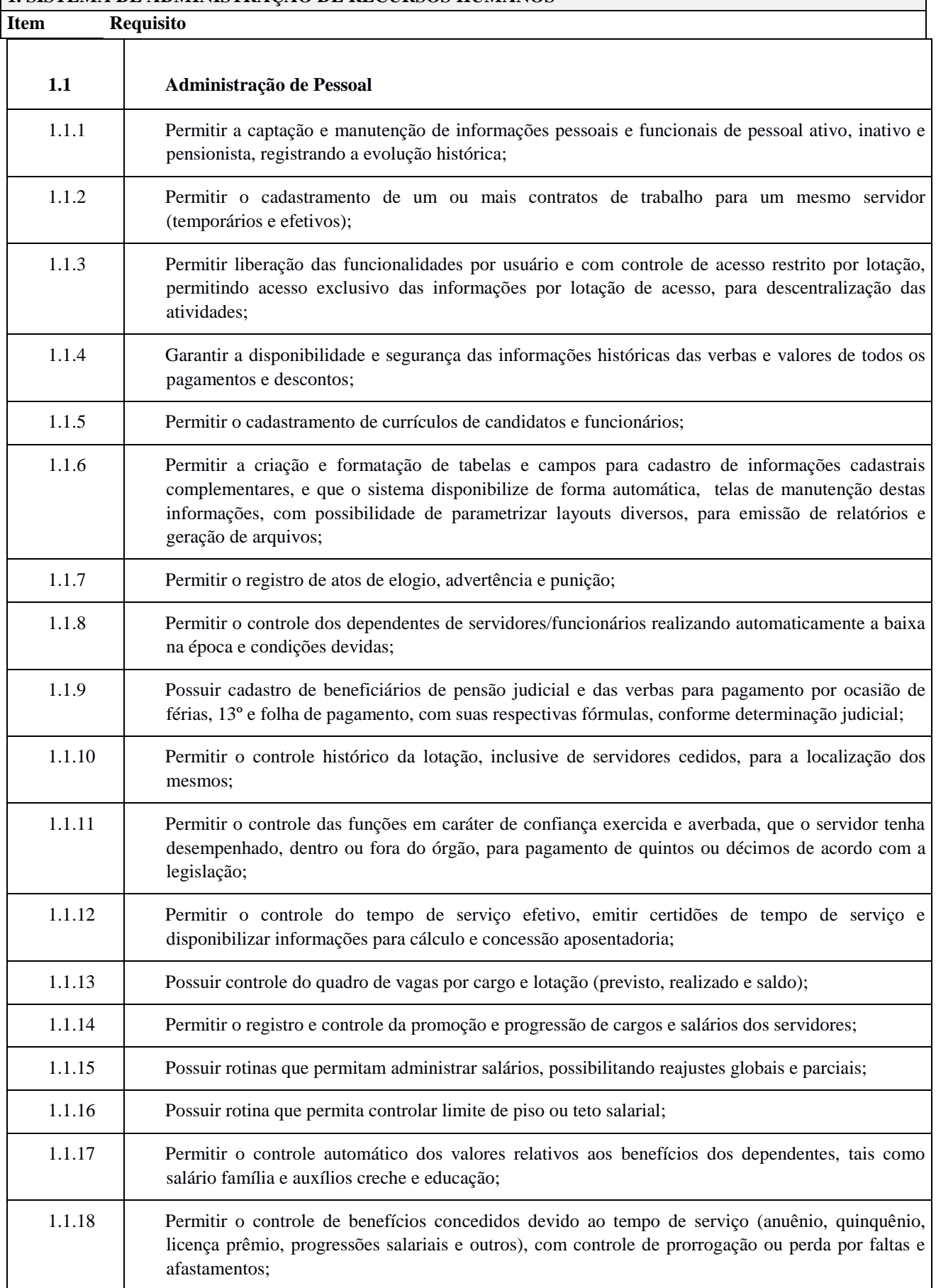

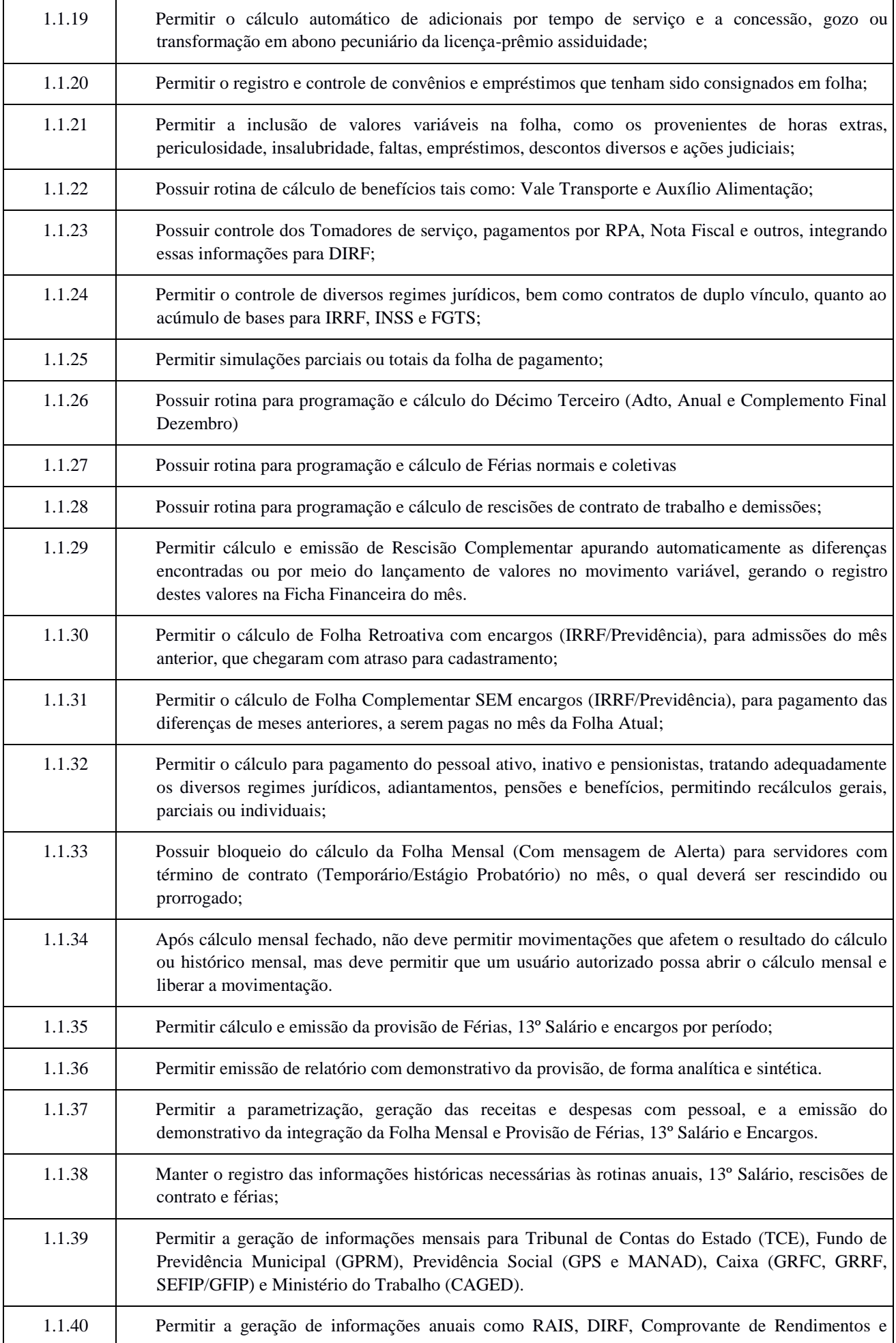

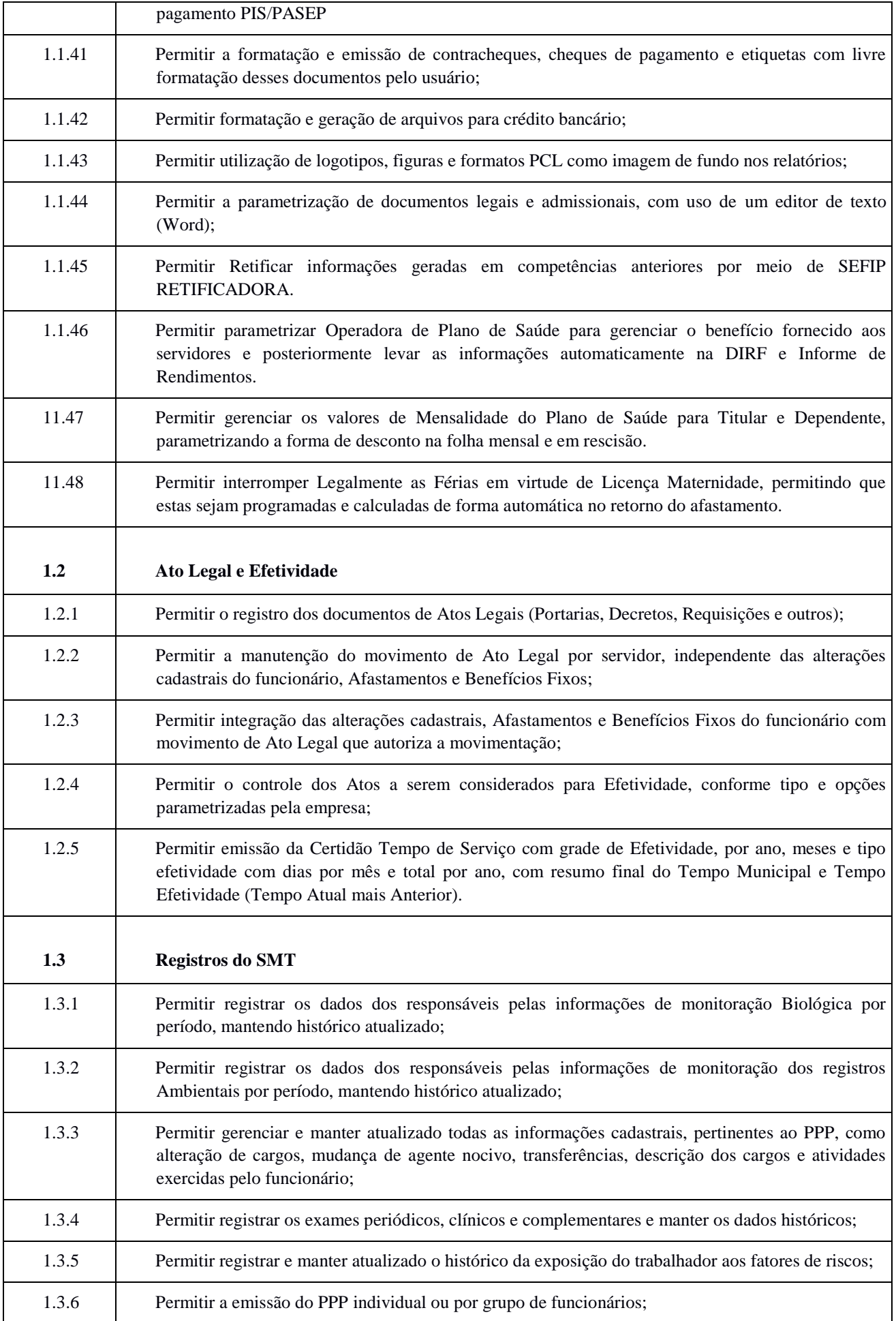

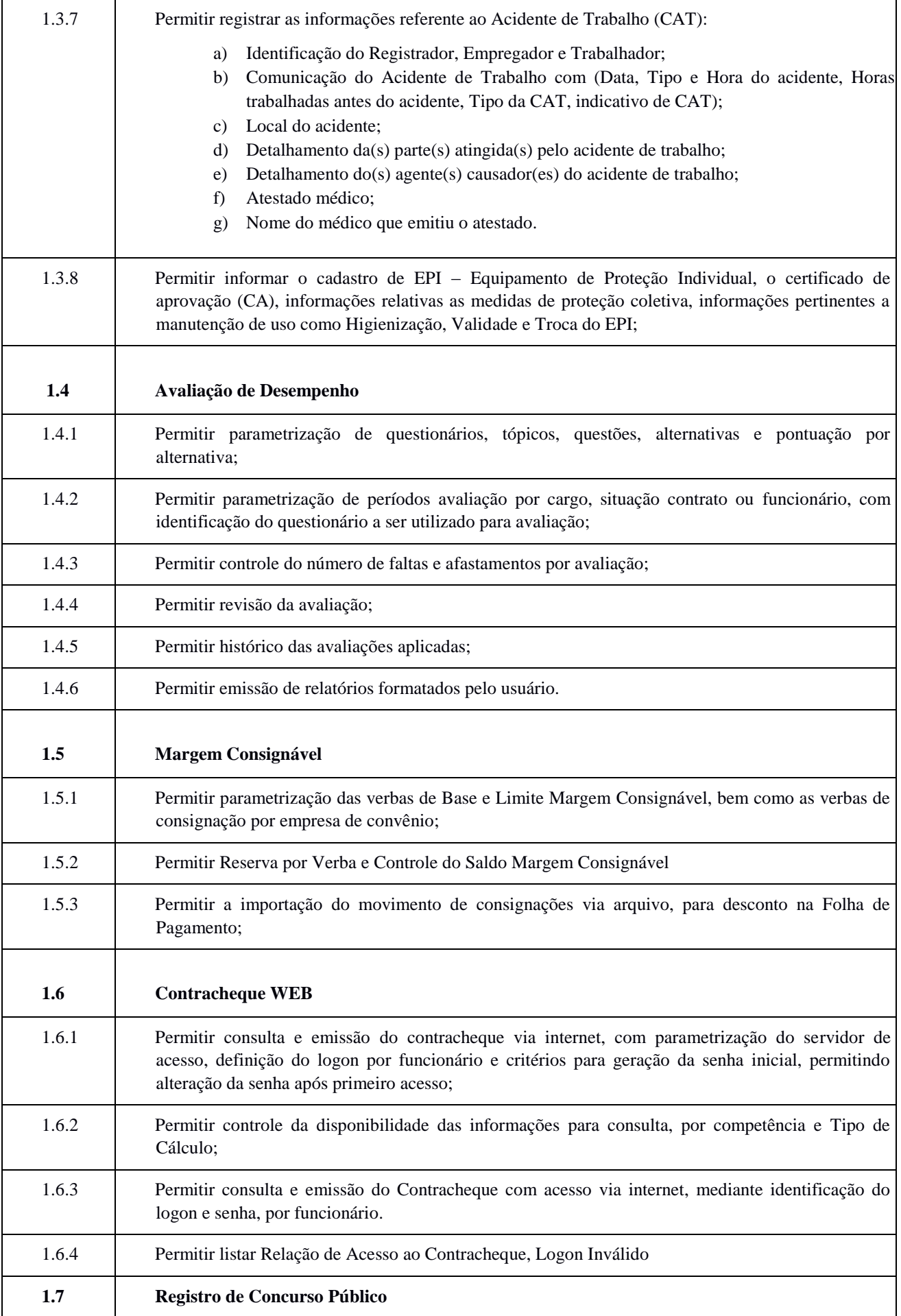

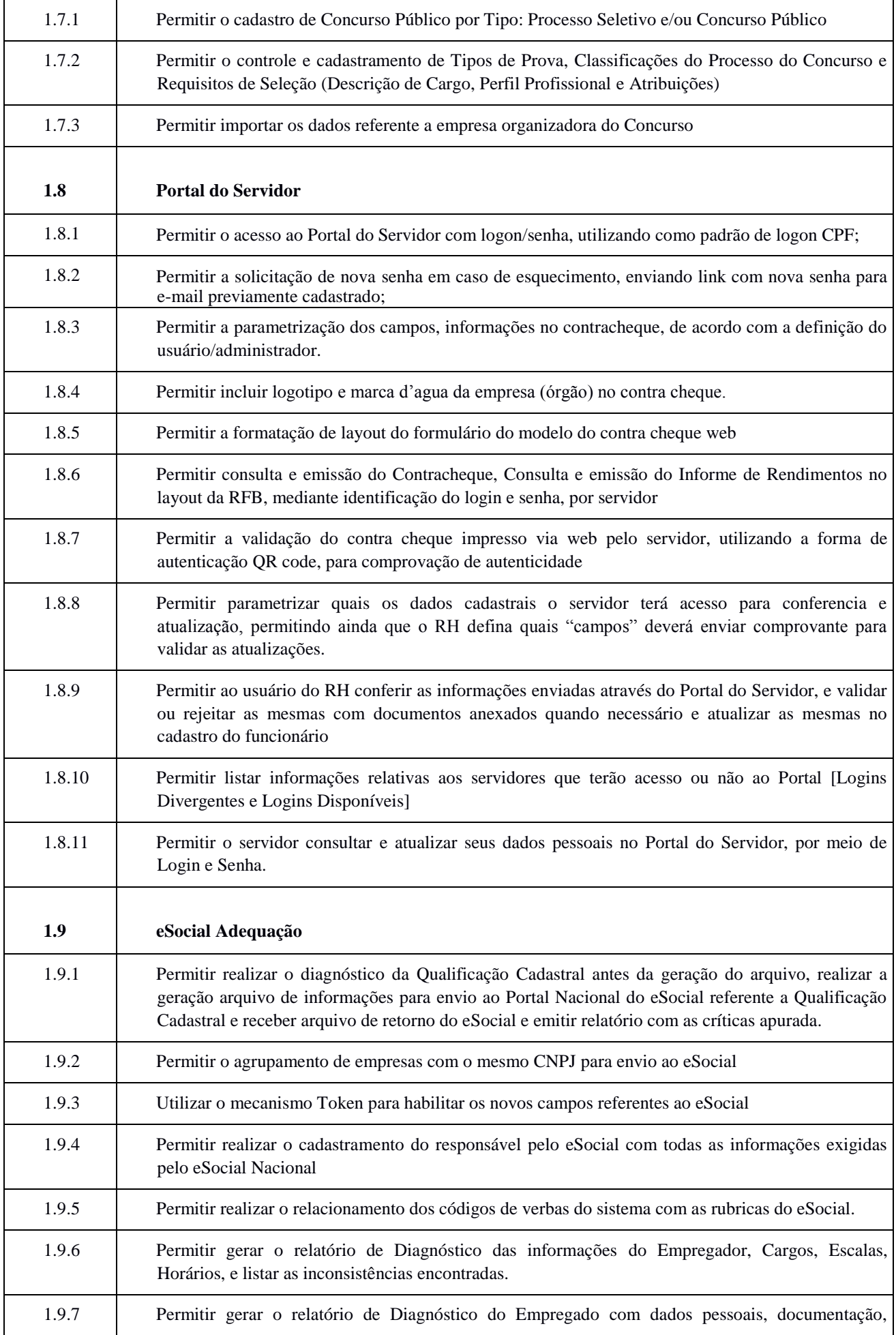

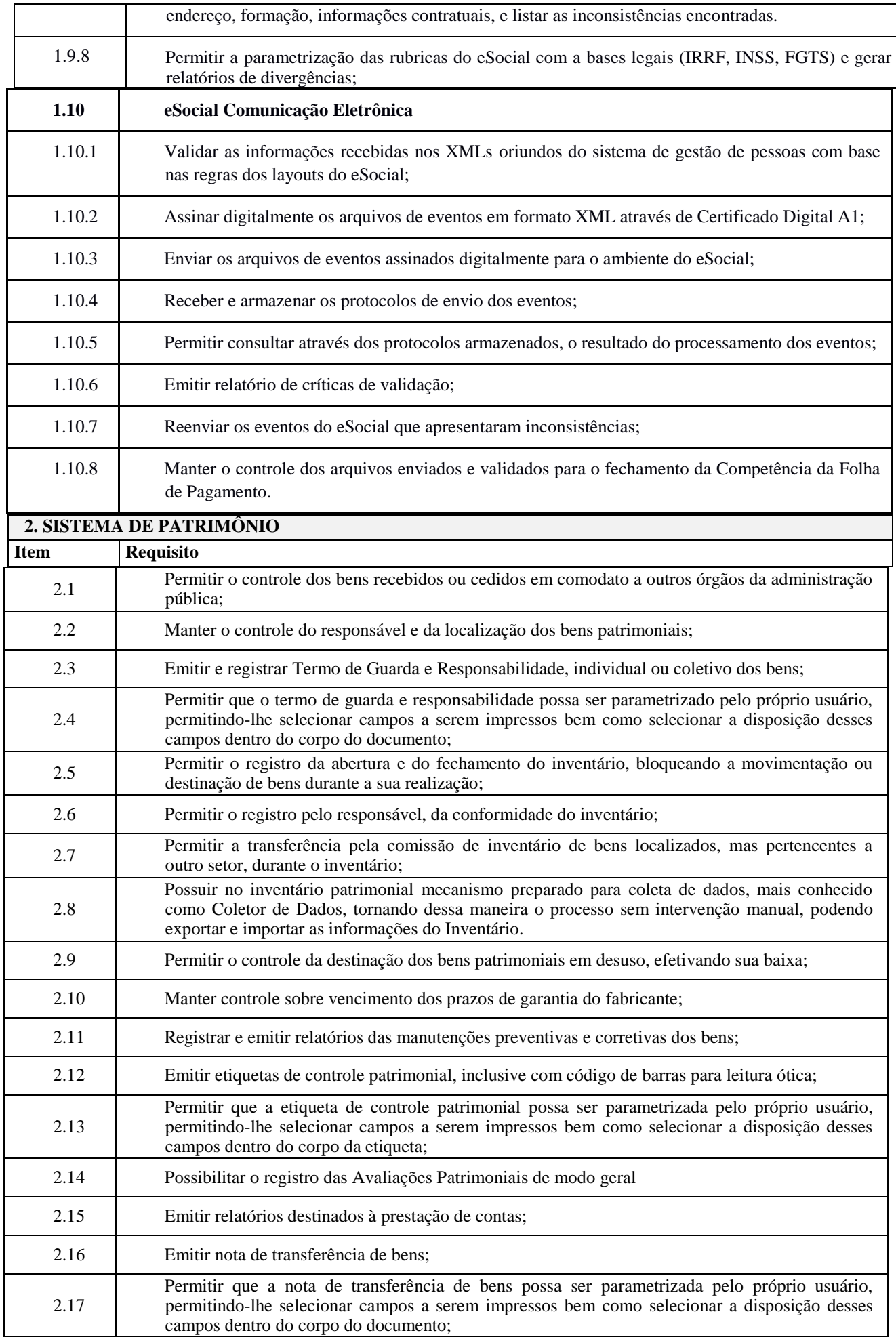

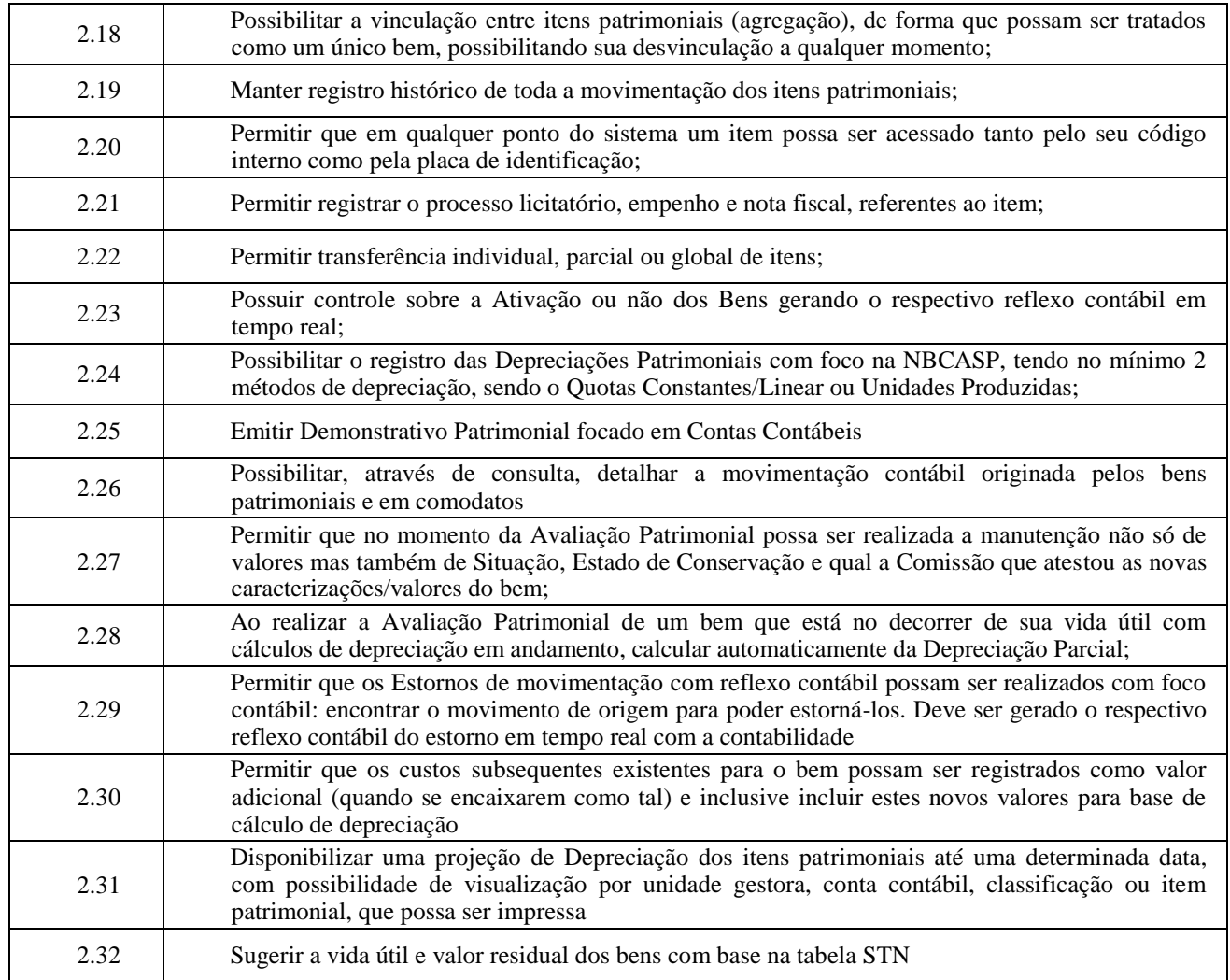

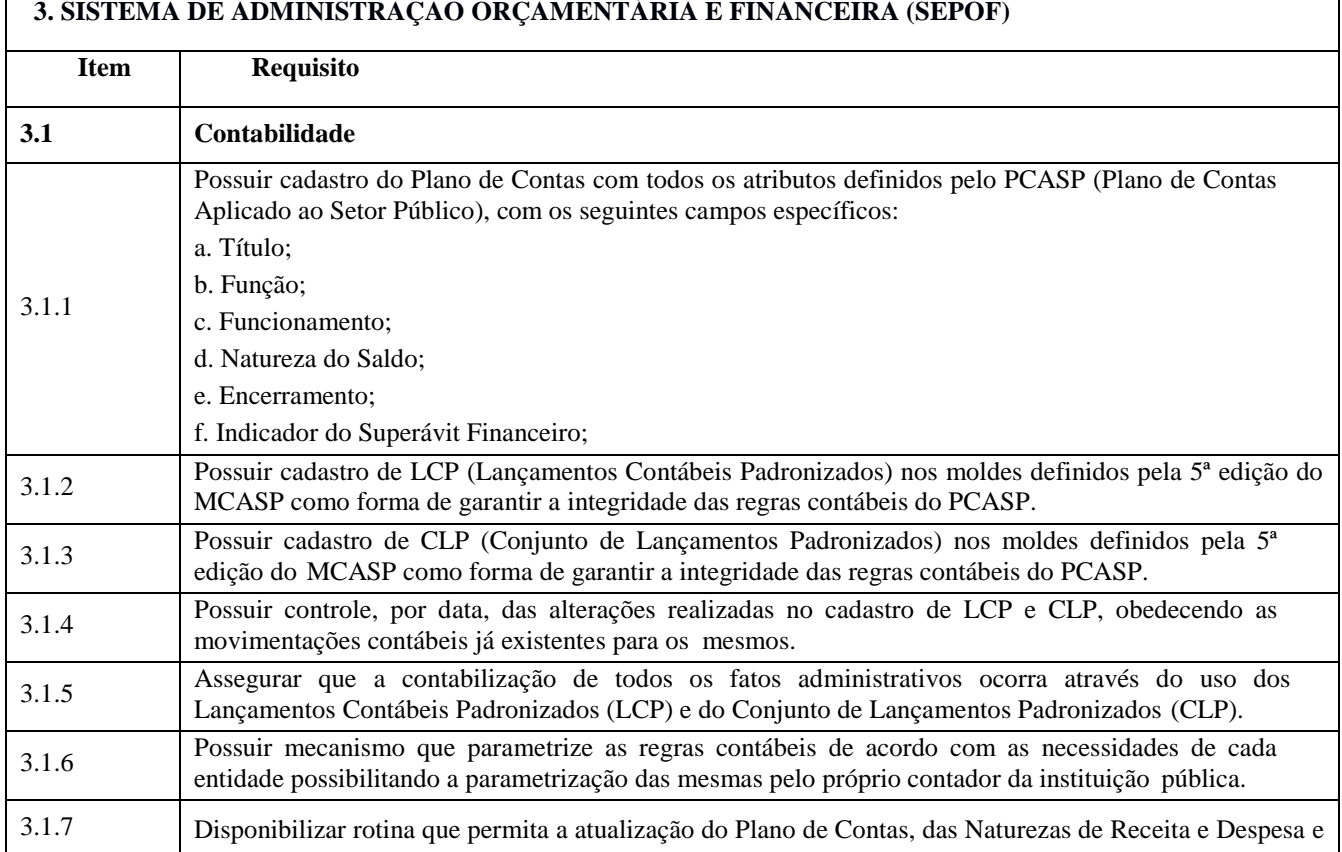

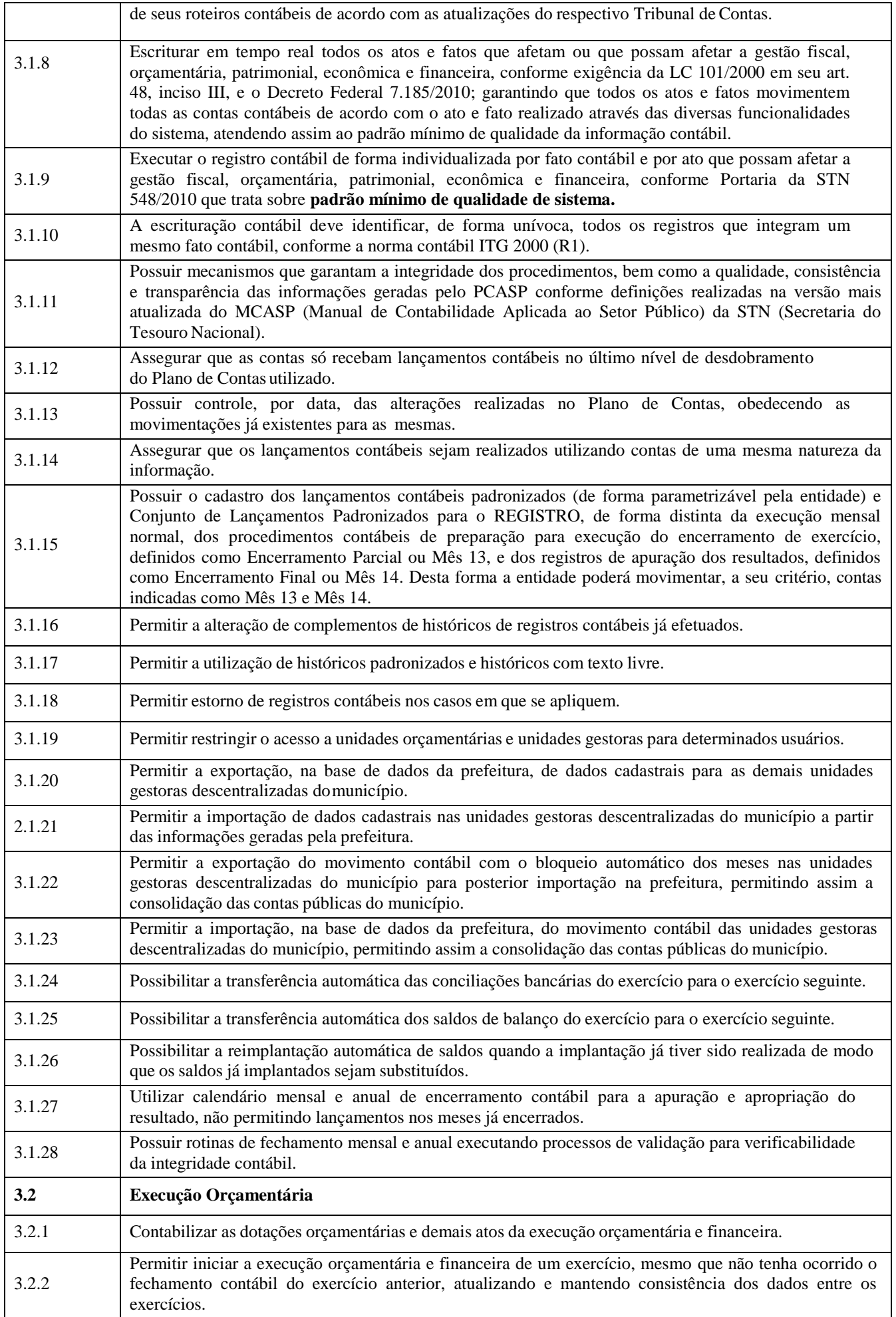

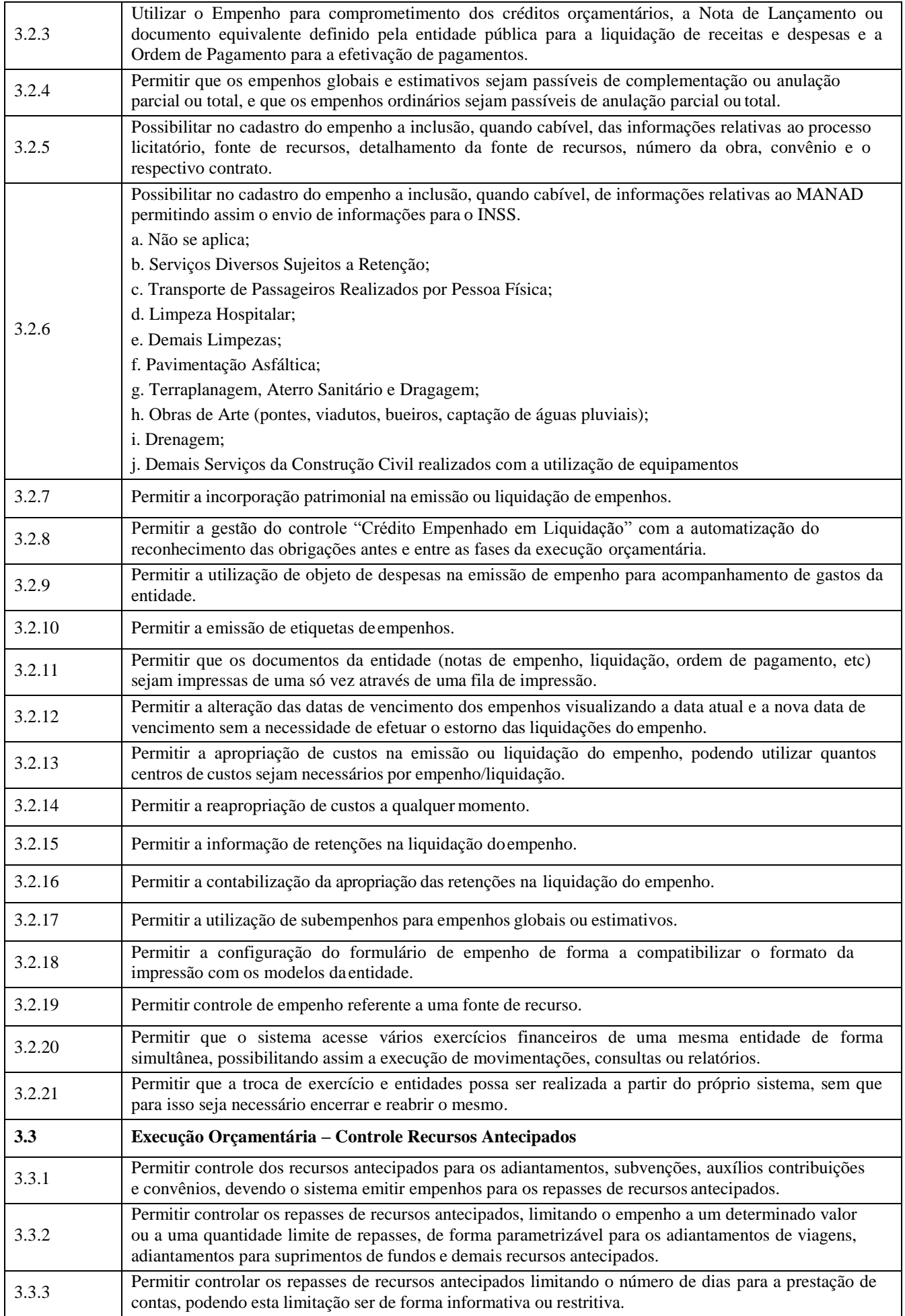

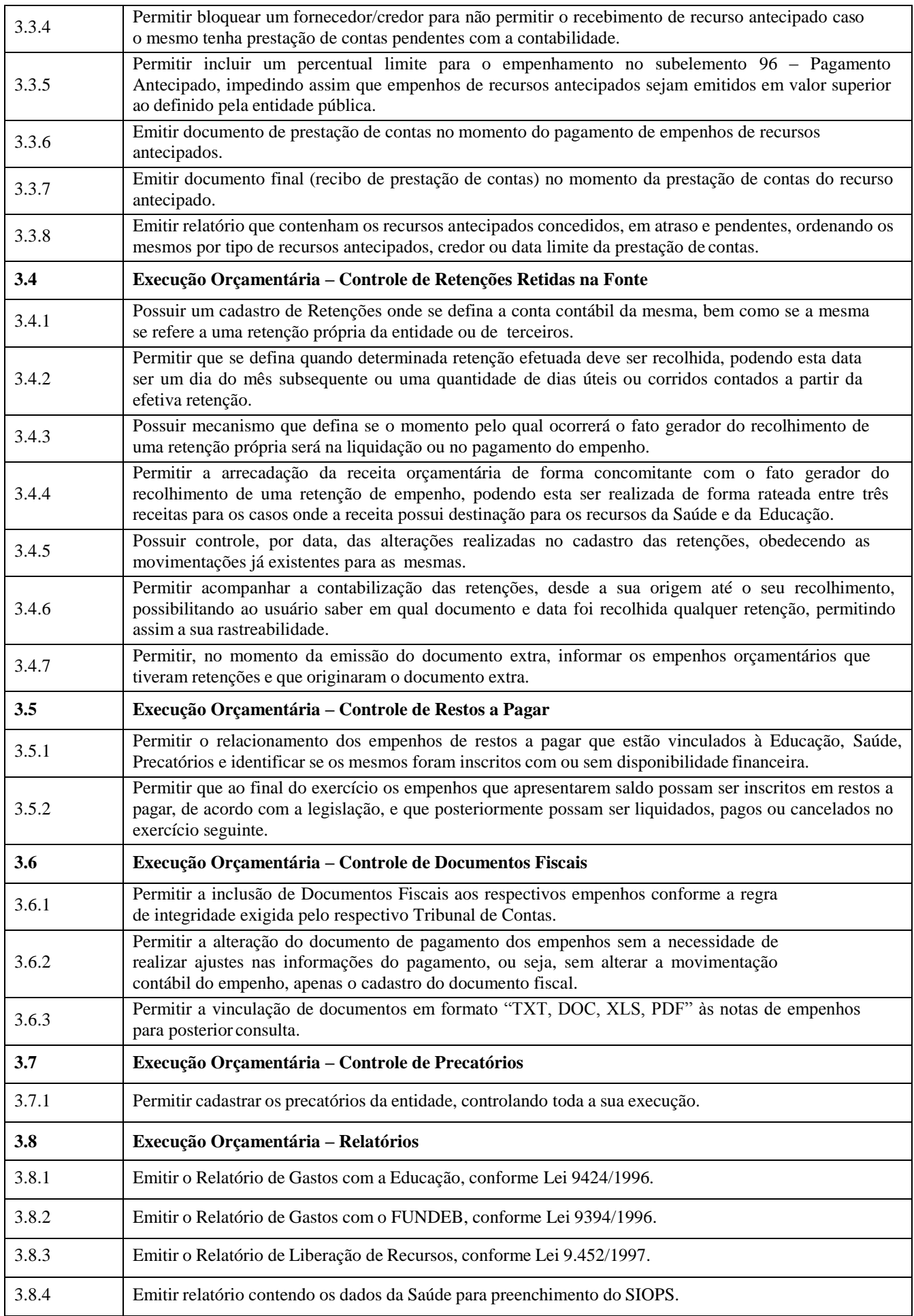

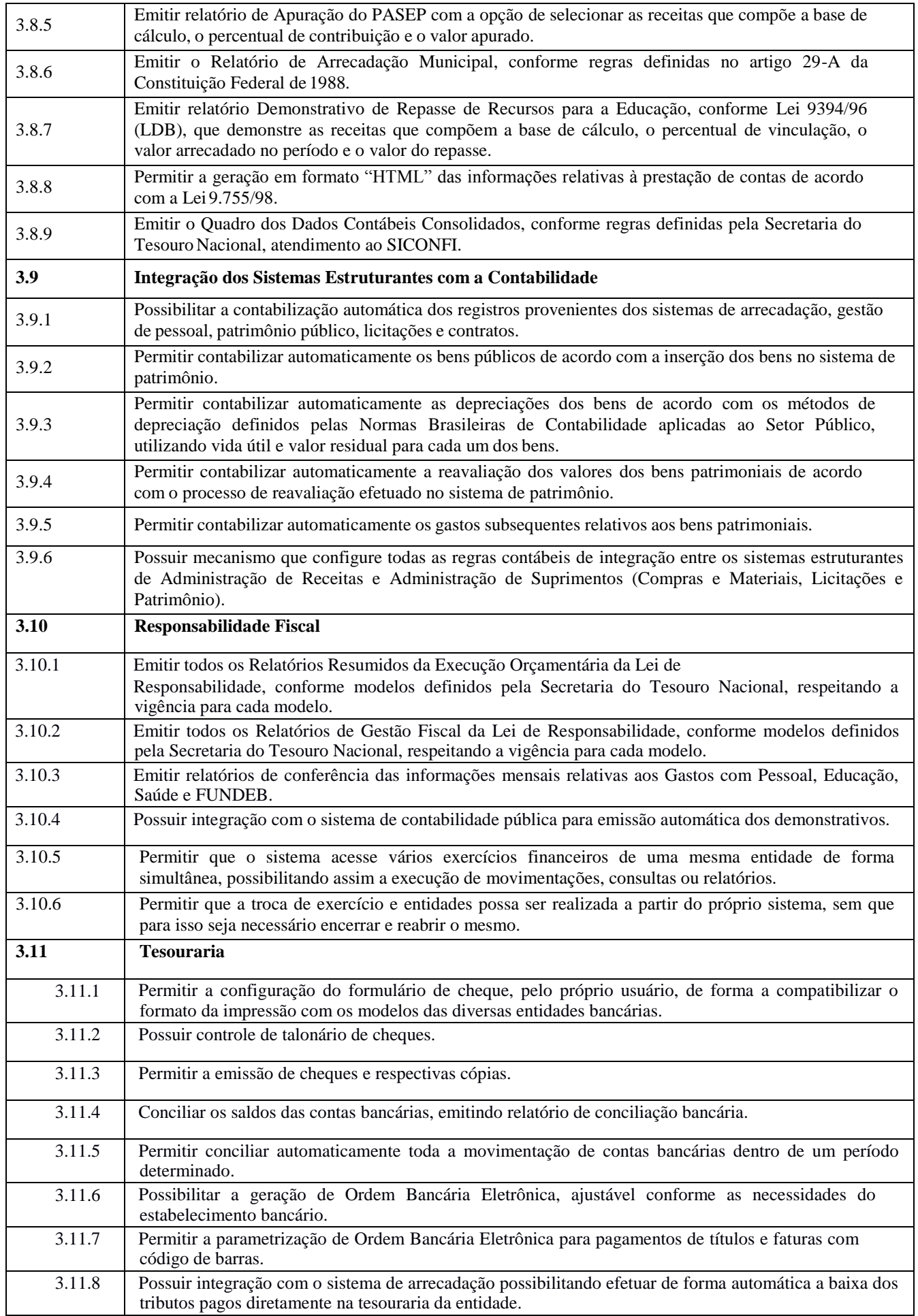

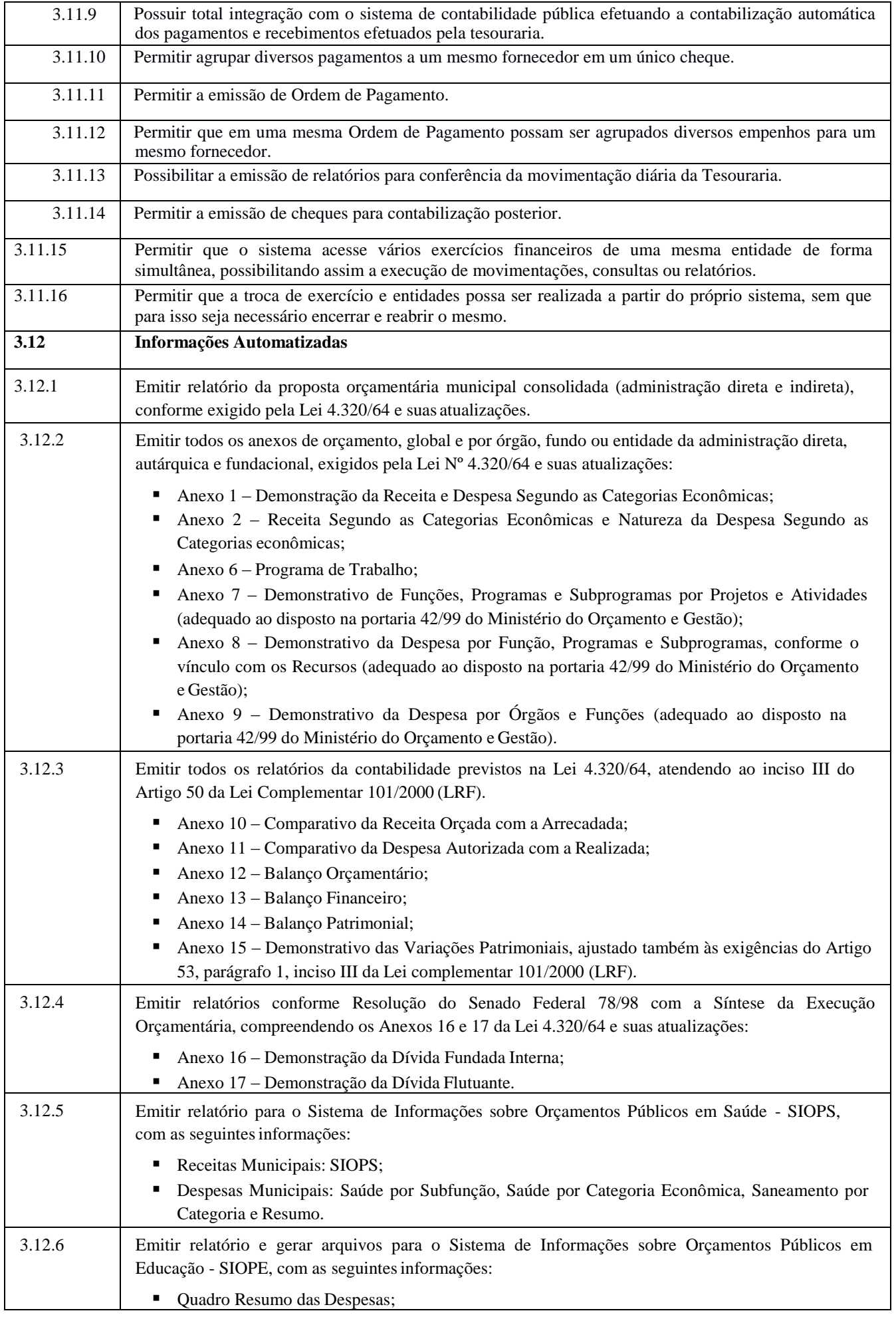

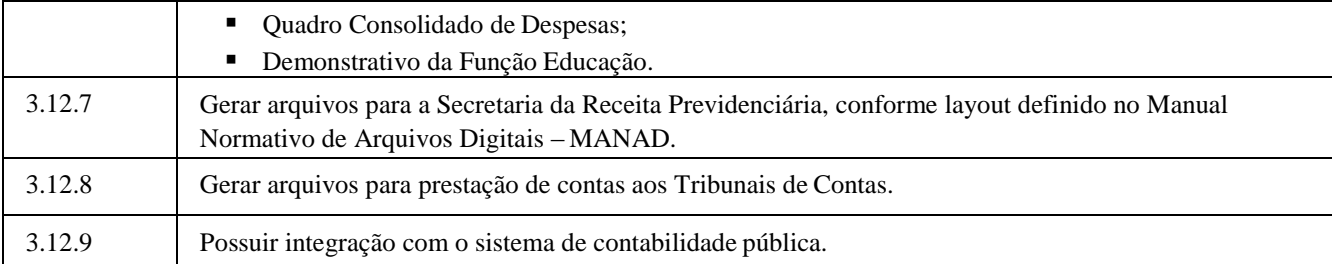

#### **4. SISTEMA DE PORTAL DA TRANSPARÊNCIA**

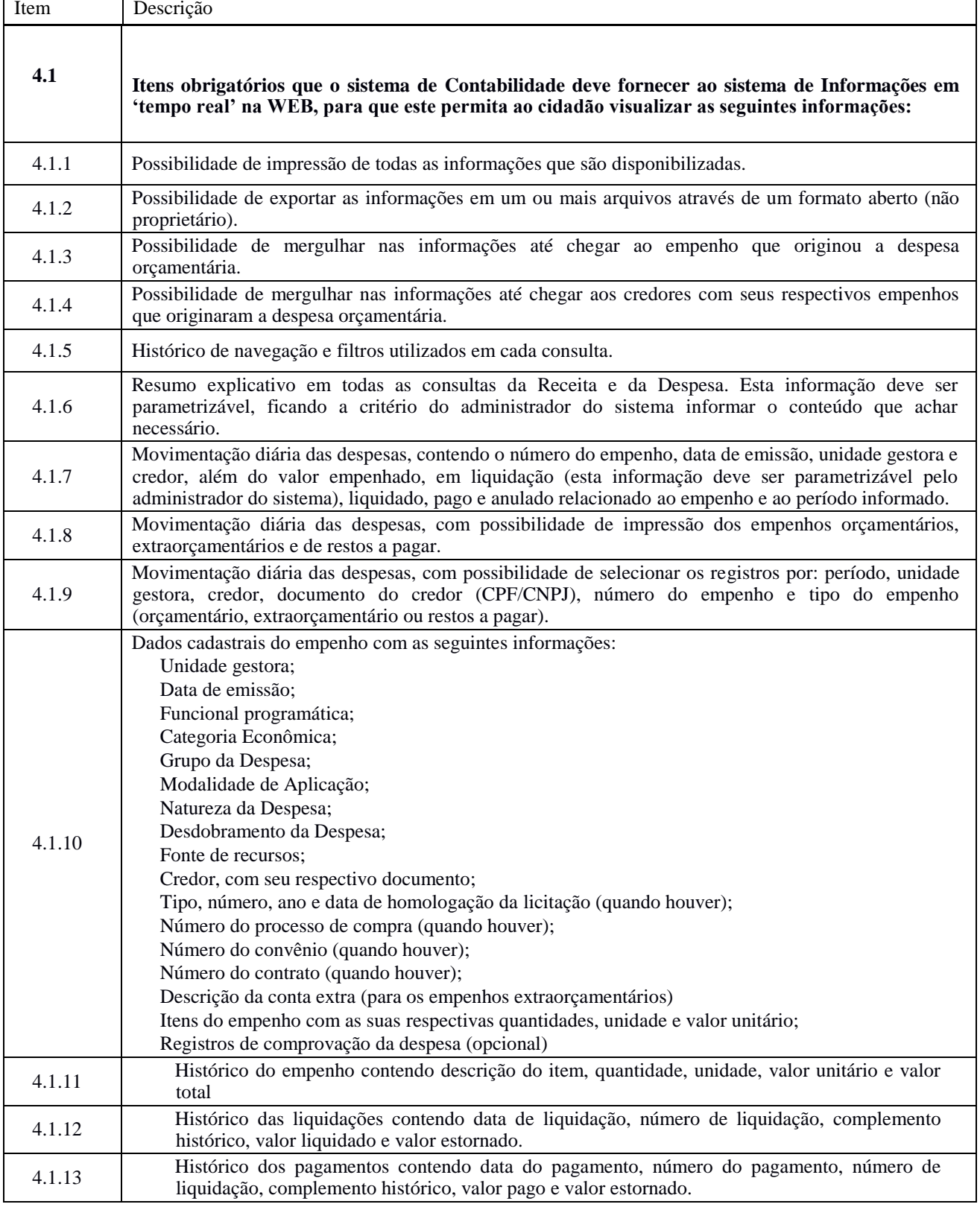

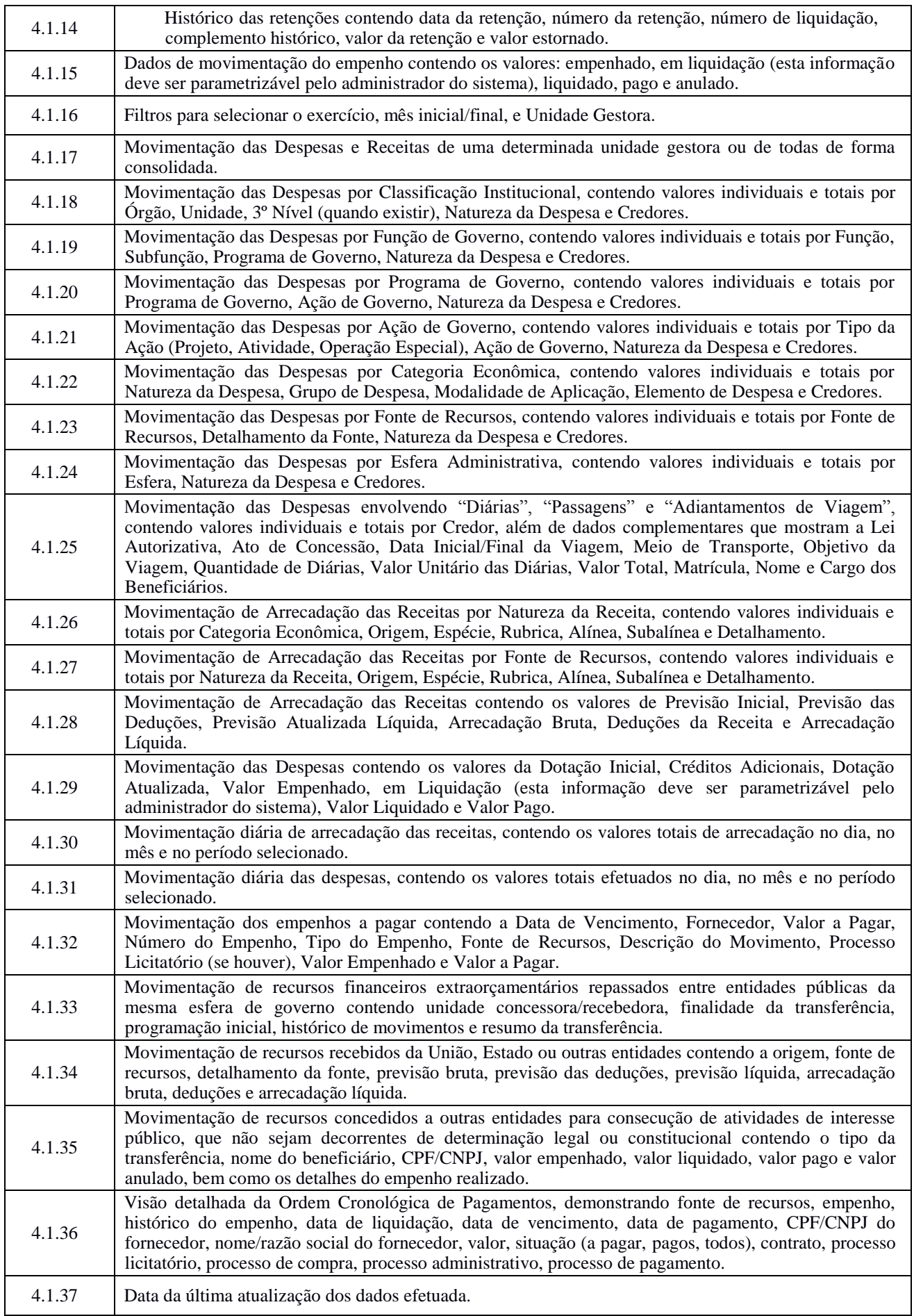

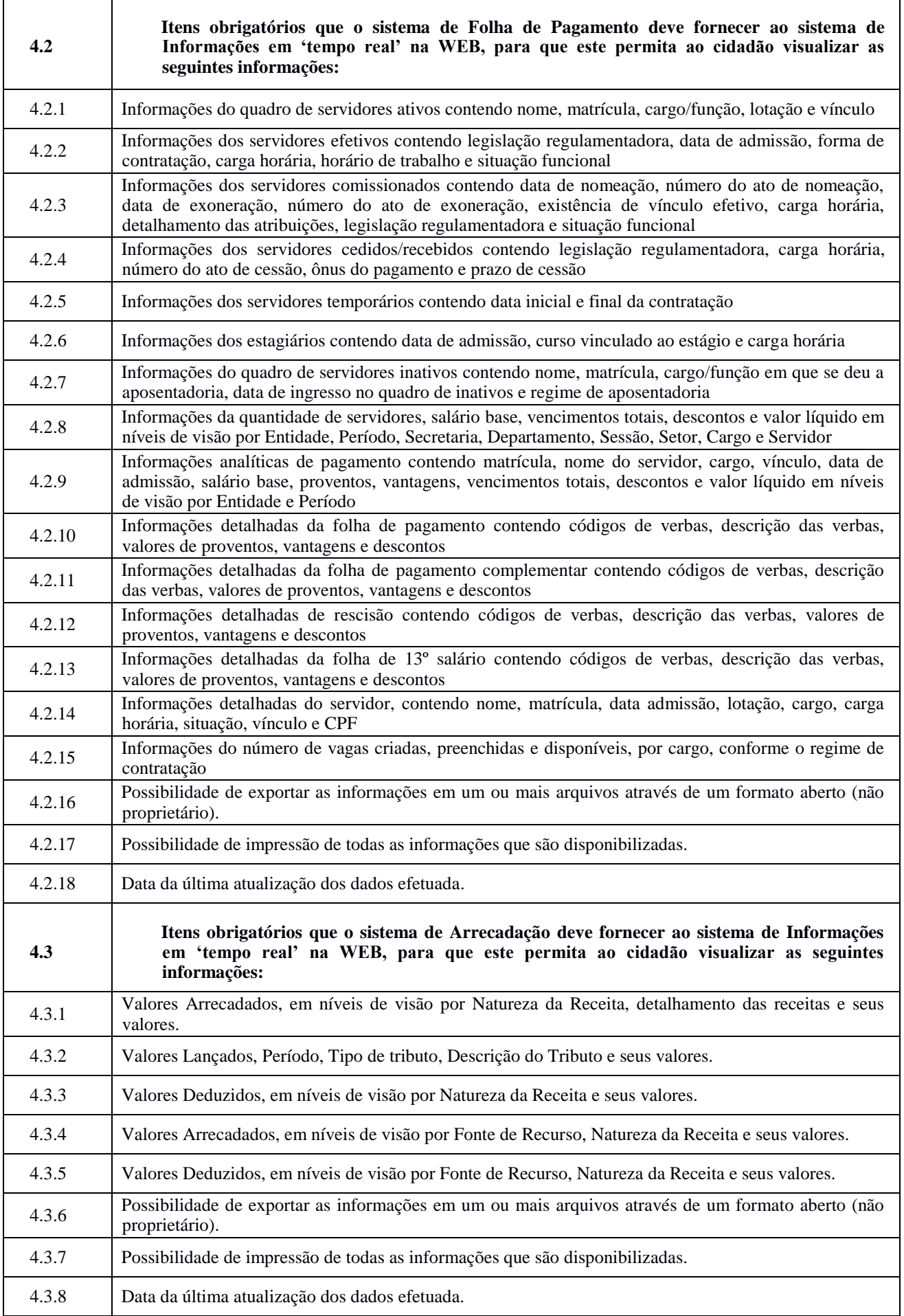

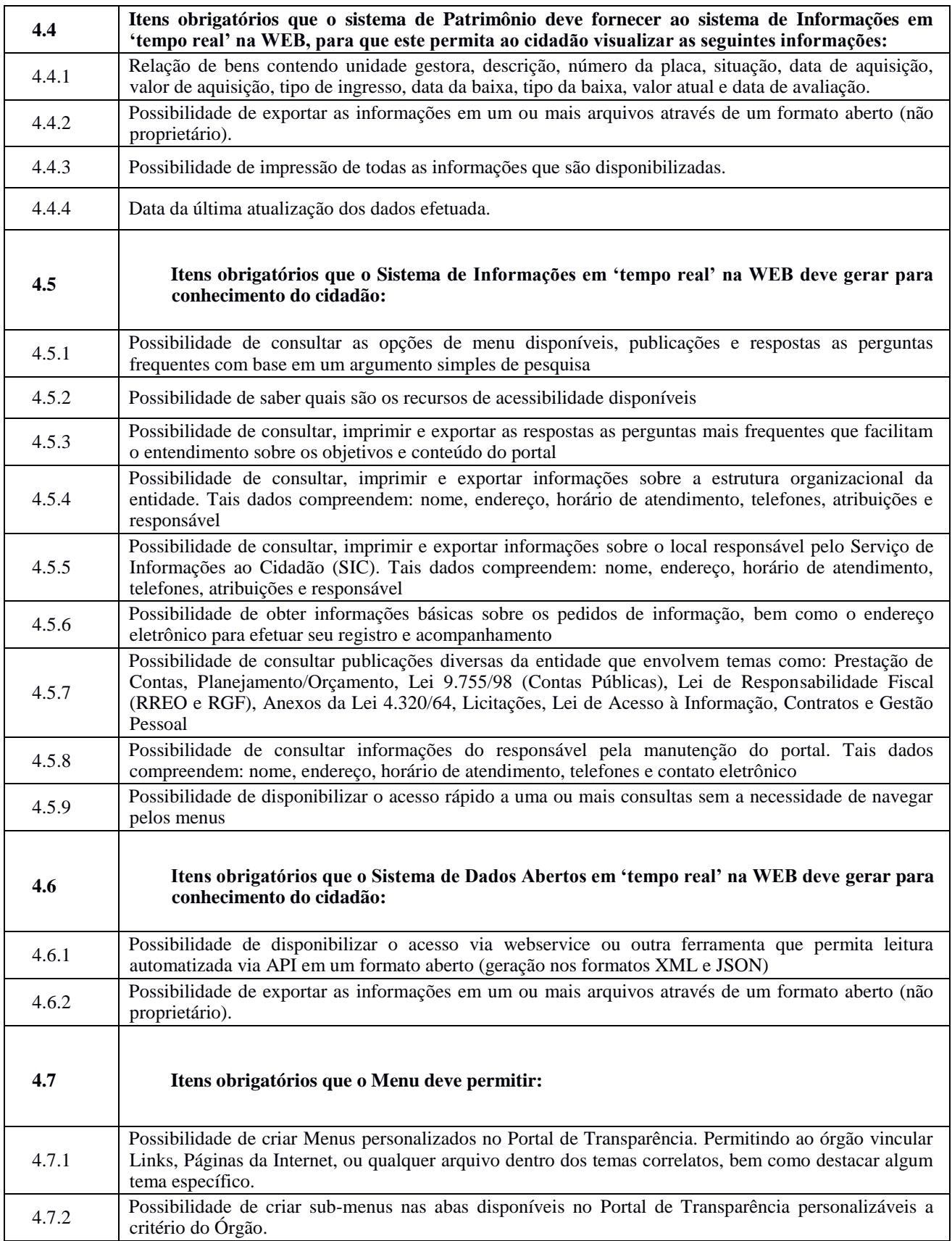

3.2.3. A Solução Integrada de Software de Gestão Municipal deverá ser nativamente integrada e composta por módulos desde que atendam aos requisitos de funcionalidade de padronização de telas e teclas de funções, integração entre os módulos e utilização de banco de dados de um único fornecedor para os sistemas, exceto para os sistemas via Web que, quanto aos formatos de telas, deverão usar as formas mais apropriadas ao atendimento naquele ambiente.

3.2.4 Além dos requisitos técnicos elencados, que devem ser atendidos pela CONTRATADA, serão também exigidos os seguintes documentos referentes à qualificação técnica da empresa:

3.2.4.1. Atestado de Visita Técnica fornecido pela PREFEITURA Municipal de ANANINDEUA, comprovando que a empresa licitante tomou conhecimento de todas as informações e das condições locais onde serão executados os serviços para o cumprimento das obrigações objeto da licitação.

3.2.4.2. A visita técnica NÃO É OBRIGATÓRIA e poderá ser realizada pelo interessado, impreterivelmente, até um dia útil antes da data de abertura da licitação, devendo ser agendada previamente pelo telefone: (00) 0000- 0000

3.2.4.3. O licitante que optar por não realizar a visita técnica acima estipulada deverá apresentar no envelope a declaração de que tem conhecimento de todas as informações e condições locais para o cumprimento das obrigações objeto da licitação;

3.2.4.4. Comprovação de aptidão para desempenho de atividade pertinente e compatível em características, quantidades e prazos com o objeto da licitação. A comprovação de aptidão referida será feita por atestado (s) de desempenho anterior, fornecido(s) por pessoas jurídicas de direito público ou privado, que comprove a capacitação técnica da empresa em executar serviço de características semelhantes ao objeto da presente licitação, observadas as parcelas mínimas relevantes.

3.2.4.5. Entende-se como parcelas mínimas relevantes do objeto a serem comprovadas mediante o(s) atestado(s) de capacidade técnica apresentado(s):

i) Comprovar ter implantado todos os sistemas de informação que são objeto deste certame;

ii) Comprovar ter implantado sistemas de informação que integrem ou tenham integrado as áreas de Administração de Pessoal e Folha de Pagamento com a de Contabilidade gerando ainda os arquivos necessários para atendimento das exigências e ao sistema informatizado do Tribunal de Contas;

iii) Comprovar ter implantado sistema de informação que tenha disponibilizado, na WEB as informações necessárias para atendimento a Lei Complementar Nº 131/2009 em processo integrado com os sistemas objeto deste certame;

iv) Comprovar ter implantado sistema de Patrimônio que execute ou tenha executado a depreciação, amortização e exaustão, os métodos: linear ou de quotas constantes e/ou de unidades produzidas, em atendimento à NBCASP e integrado com o sistema de Contabilidade;

v) Comprovar ter implantado sistema de Contabilidade Pública que execute ou tenha executado o Plano de Contas Aplicado ao Setor Público nos termos do Manual de Contabilidade Aplicado ao Setor Público (MCASP) nos moldes definidos na 7ª edição da Secretaria do Tesouro Nacional - STN;

vi) Comprovar ter executado monitoramento do ambiente de TI em regime 7 dias por semana, 24 horas por dia;

vii). Comprovar ter executado rotinas de backup em Nuvem em regime diário de 7 dias por semana.

3.2.4.6. Todos os atestados devem ter identificados os assinantes com nome completo, Cargo, endereço e telefone de contato para fins de eventuais diligencias.

3.2.4.7 Comprovação de que dispõe de no mínimo 10 profissionais responsáveis pela manutenção, desenvolvimento e suporte dos sistemas solicitados neste edital, pertencentes ao quadro da empresa.

3.2.4.7.1 A comprovação deverá ser feita através da apresentação de cópias autenticadas da CPTS ou Ficha do Empregado juntamente com a comprovação da qualificação técnica de cada um dos empregados. Esses documentos devem ser de instituições oficiais e serão usados para pontuação das propostas técnicas

### **4. FORMA E REGIME DE EXECUÇÃO**

4.1. Os serviços serão executados na forma de execução indireta, através de contrato de licença de uso de sistemas de gestão pública e dos serviços constantes no objeto deste documento, obedecendo as seguintes etapas de trabalho:

4.1.1 Etapa I – Conversão e conferência da base de dados para o novo sistema - (a) conversão dos dados existentes para a base de dados do novo sistema e um só gerenciador de bancos de dados, seguida de conferência e consistência dos dados; (b) Desenvolvimento da metodologia para a complementação da base de dados única com novos elementos, constantes de documentos impressos, a serem inseridos pelos usuários dos sistemas; (c) capacitação técnica dos usuários para assimilar, de forma correta, o novo modelo a ser implantado e a metodologia desenvolvida;

4.1.1.1 A conversão dos dados deverá ser feita de forma a manter na íntegra "todas as informações", de todos os exercícios anteriores, contidas no Banco de Dados atualmente em uso pela Prefeitura e em conformidade com "todas as informações" que se encontram armazenadas no Site do Tribunal de Contas dos Municípios do Estado do Pará, referentes às movimentações dos meses e exercícios anteriores.

4.1.2 Etapa II – Instalação dos Módulos do Sistema de Gestão Pública – (a) instalação e configuração das versões Server dos módulos do sistema no servidor; (b) instalação e configuração das versões Cliente dos módulos do sistema nas estações de trabalho; (c) instalação e configuração do ambiente de trabalho da Prefeitura, quanto aos módulos do sistema de gestão pública.

4.1.3 Etapa III – Treinamento dos usuários no uso do software (módulos aplicativos) -esses treinamentos deverão ser reconhecidos como oficiais e apresentar, como resultado prático dos conhecimentos adquiridos pelos usuários, a correta utilização dos módulos para entrada de dados, consultas, processamento e emissão de relatórios.

4.1.4 Etapa IV – Operacionalização do sistema de gestão pública – (a) processamento dos novos dados implantados; (b) testes de validação dos sistemas implantados; (c) operacionalização dos procedimentos dos módulos do sistema; (d) utilização dos módulos do sistema para atender as rotinas e procedimentos de dados da Prefeitura.

4.1.5. Etapa V – Manutenção dos módulos do sistema de gestão pública – (a) manutenção dos dados implantados; (b) operacionalização dos procedimentos dos módulos do sistema; (c) atualização dos dados implantados.

4.2. A enumeração das etapas acima não indica que serão obrigatoriamente executadas de forma sucessiva. Apenas representam uma forma de enunciar cada uma delas. Assim, os diversos procedimentos, sempre que possível, deverão ser realizados em consonância com as necessidades da Prefeitura e prévia análise e sua aprovação, além das negociações junto à prestadora de serviços.

### **5. IMPLANTAÇÃO E TREINAMENTO**

5.1. O prazo para implantação e disponibilização dos softwares (módulos aplicativos) para o pleno funcionamento e operação não poderá ser superior a 90 (noventa) dias.

5.2. Entende-se por implantação, o conjunto de serviços necessários para instalar, colocar em funcionamento e deixar em condições de uso para os usuários executarem suas tarefas, dos módulos aplicativos, com aprovação positiva do governo.

5.3. A empresa Contratada deverá oferecer treinamento, durante a implantação, para os servidores municipais indicados pela Prefeitura, de forma a garantir adequada e plena utilização do sistema e seus módulos aplicativos.

5.4. A empresa Contratada deverá oferecer treinamento a todo sistema que já esteja implantado nos primeiros 06 (seis) meses do contrato, e a cada dois anos, para os servidores municipais indicados pela Prefeitura, de forma a garantir adequada e plena utilização dos sistemas.

5.5. Os referidos treinamentos serão realizados na sede do município sendo de inteira responsabilidade da Prefeitura a identificação e reserva de local e equipamentos para a sua realização.

5.6. O treinamento deverá ter no mínimo carga horária de 8 (oito) horas e dispor em sua programação o seguinte conteúdo mínimo:

5.7. As instalações físicas, equipamentos e materiais necessários para aplicação dos treinamentos serão providenciados e disponibilizados pela Prefeitura.

5.8. Antes da liberação oficial dos sistemas aplicativos para acesso aos usuários externos, os técnicos da LICITANTE e os técnicos da Prefeitura deverão realizar última verificação (checklist) de todos os detalhes para o funcionamento.

5.9. A empresa Contratada deverá fornecer número ilimitado de licenças, para usuários básicos ou avançados, para todos os módulos durante a vigência do contrato.

5.10. O sistema não deverá apresentar restrições de quantidade de registros de informações de qualquer natureza, nem tão pouco quanto à quantidade de usuários que poderão ser cadastrados e habilitados a utilizarem o sistema.

5.11. A Prefeitura permitirá aos técnicos da Contratada o acesso as suas instalações e disponibilizará as informações e materiais necessários para a implantação do sistema, módulos aplicativos e acessórios tecnológicos. O acesso poderá ser feito dentro do horário de funcionamento da Prefeitura, e em outros horários desde que previamente acordados entre as partes.

### **6. ATUALIZAÇÃO / MANUTENÇÃO**

6.1. A prestação dos serviços de Manutenção Mensal se dará nas seguintes modalidades:

6.2. Corretiva, que visa corrigir erros e defeitos de funcionamento dos módulos aplicativos, podendo a critério da licitante, limitar-se à substituição da cópia com falhas por uma cópia corrigida;

6.3. Toda manutenção corretiva deverá ser executada dentro do prazo máximo de 7(sete) dias úteis.

6.4. Adaptativa, visando adaptações legais para adequar os módulos aplicativos a alterações da Legislação;

6.5. Evolutiva, que visa garantir a atualização dos módulos aplicativos, mediante aperfeiçoamento das funções existentes ou adequação às novas tecnologias, obedecendo aos critérios da metodologia de desenvolvimento da LICITANTE.

6.6. As manutenções adaptativas e evolutivas, que visam atender às necessidades específicas do CONTRATANTE, deverão ser orçadas caso a caso, após definição e diagnóstico e somente poderão ser efetivadas com a aprovação formal do CONTRATANTE.

6.7. As atualizações dos módulos aplicativos motivadas por alterações no ambiente operacional, plataforma de hardware ou na estrutura organizacional da CONTRATANTE, deverão ser solicitadas formalmente, podendo ser executada após estudo prévio e orçamento da LICITANTE e aprovação da CONTRATANTE.

6.8. Todos os direitos autorais dos materiais fornecidos são de propriedade da LICITANTE, sendo expressamente vedada sua reprodução e divulgação.

6.9. Todas as informações geradas com o uso dos sistemas e armazenadas em banco de dados são de propriedade da CONTRATANTE, e a LICITANTE fica obrigada a manter sigilo sobre estes dados.

6.10. A segurança dos arquivos relacionados aos módulos aplicativos é de responsabilidade de quem os opera. A má utilização das técnicas operacionais de trabalho, como operações indevidas de "BACKUPS" (anormalidade nos meios magnéticos), ou que possam gerar resultados equivocados, ou, ainda, danos causados por "vírus" de computador, são de exclusiva responsabilidade da CONTRATANTE.

#### **7. ATENDIMENTO E SUPORTE TÉCNICO**

7.1 A contratada, a contar da assinatura do contrato, deverá prestar, quando solicitado, atendimento técnico para esclarecimento de dúvida, identificação e resolução de problemas, suscitadas pelos funcionários da administração municipal, ligados diretamente ao uso do sistema e seus módulos aplicativos.

7.2 O prazo máximo para atendimento aos chamados técnicos é de 04 (quatro) horas, contado a partir da solicitação por parte da contratante, em caso da necessidade de visita de técnico(s) não residente(s), este prazo será de 24 (vinte e quatro) horas após abertura do chamado.

7.3. Entende-se por atendimento técnico e suporte técnico, todos os serviços prestados através de meios de comunicação ou assessorias técnicas, para identificação de problemas ligados diretamente ao uso do sistema.

7.4 Para a prestação do atendimento técnico, será exigido durante todo o período contratual, além do atendimento "help desk" (via telefone), que a licitante possua um sistema disponível através da rede mundial de computadores (internet) para abertura de chamados técnicos, de qualquer natureza, que possibilite o acompanhamento do status do referido chamado através do número de protocolo. Este serviço deverá ficar disponível no horário comercial, de segunda a sexta-feira.

7.5 A contratada ainda deverá mensalmente disponibilizar, sem custos adicionais, atendimento técnico nas instalações da contratante, de 80 (oitenta) horas mensais, cumulativamente para as secretarias, em períodos definidos em reunião de planejamento mensal, entre a contratante e a contratada, para fins de suporte em momentos cruciais como fechamento de folhas de pagamentos, prestações de contas aos tribunais e órgãos federais, fechamento e abertura de exercício, fechamento de balanços, Dirf, Rais e outras situações previstas no planejamento mensal citado anteriormente.

### **8. DA PROPOSTA TÉCNICA**

8.1. A proposta técnica deverá ser apresentada em via única, em papel timbrado da empresa, referência ao processo licitatório, datada, assinada e identificada pelo respectivo proponente e contendo, obrigatoriamente, sob pena de desclassificação:

8.1.1. Declaração de que os aplicativos ofertados são plenamente compatíveis com o sistema operacional, ambiente de rede e estrutura de hardware do município.

8.1.2 Plano de implantação com prazo para início de sua execução em até 02 (dois) dias úteis e conclusão em até 90 (noventa) dias, contados da data de expedição da respectiva ORDEM DE SERVIÇO, observando os subitens abaixo:

8.1.2.1 O Plano de implantação, especificado no item acima, refere-se ao SISTEMA, SUBSISTEMAS e seus respectivos MÓDULOS, entre outras informações necessárias, as fases e procedimentos relativos ao processo de implantação, incluindo o atendimento dos procedimentos e prazos descritos nos subitens abaixo discriminados:

8.1.2.2 Entrega, instalação e configuração do SISTEMA e SUBSISTEMAS, incluindo os MÓDULOS considerados como atendidos no momento da Avaliação Técnica, concluídos em até 15 (quinze) dias úteis contados da data de expedição da ordem de serviço.

8.1.2.3. Entrega, instalação e configuração dos MÓDULOS considerados como não atendidos no momento da Avaliação Técnica, concluídos em até 60 (sessenta) dias, prorrogáveis a critério da SEMAD E SEPOF, contados da data de expedição da ordem de serviço;

8.1.2.4. Migração de dados e estruturação da base de dados, concluídos em até 30 (trinta) dias contados da data de expedição da ordem de serviço;

8.1.2.5. Customização dos módulos, concluídos em até 60 (sessenta) dias contados da data de expedição da ordem de serviço;

8.1.2.6. Adequação de relatórios, telas, leiautes e logotipos, concluídos em até 30 (trinta) dias contados da data de expedição da ordem de serviço;

8.1.2.7. Personalização do SISTEMA, de acordo com as necessidades das Secretarias, concluída em até 60 (sessenta) dias contados da data de expedição da ordem de serviço;

8.1.2.8. Parametrização de tabelas e cadastro, concluídos em até 30 (trinta) dias contados da data de expedição da ordem de serviço;

8.1.2.9. Estruturação dos níveis de acesso e habilitações dos usuários, concluídos em até 30 (trinta) dias contados da data de expedição da ordem de serviço;

8.1.2.10. Adequação das fórmulas de cálculo para atendimento aos critérios adotados pela SEPOF E SEMAD, concluídos em até 30 (trinta) dias contados da data de expedição da ordem de serviço;

8.1.2.11. Ajuste nas precedências de cálculo, quando mais de uma fórmula de cálculo é aplicável simultaneamente, concluídos em até 45 (quarenta e cinco) dias contados da data de expedição da ordem de serviço;

8.1.3. Plano de suporte técnico e manutenção da solução proposta, englobando e explicitando condições, restrições, características de atendimento, número de funcionários destacados, os quais deverão ser previamente relacionados e identificados com comprovada aptidão para exercer a função de suporte e solução, tanto no SISTEMA operacional, como Gerenciador de Banco de Dados, além do domínio da aplicação desenvolvida.

**8.1.4.** Plano de treinamento de pessoal usuário e técnicos, explicitando fases, material didático, carga horária e pessoal técnico que realizará o treinamento, para um contingente estimado de até xx (xxxxxx) usuários e xx (xxxxx) técnicos.

8.1.4.1. O treinamento para os usuários e técnicos do CONTRATANTE consistirá de:

8.1.4.2. Capacitar usuários do CONTRATANTE a operar o SISTEMA plenamente, utilizando todos os recursos propostos;

8.1.4.3. Capacitar técnicos do CONTRATANTE, na implantação e manutenção operacional do SISTEMA;

8.1.4.4. O treinamento será realizado em instalações da CONTRATANTE, em locais e horários a serem definidos pela mesma em comum acordo com a Contratada;

8.1.4.5. A CONTRATADA deverá instalar a SOLUÇÃO INTEGRADA DE SOFTWARE DE GESTÃO MUNICIPAL e demais softwares, para treinamento bem como prover o material didático e os manuais necessários, idênticos àqueles usados no SISTEMA;

8.1.4.6. O CONTRATANTE deverá atestar a prestação do serviço, assinando o Termo de Aceite correspondente, depois de concluído satisfatoriamente o treinamento dos seus usuários e técnicos em cada um dos MÓDULOS E SUBSISTEMAS que integram a SOLUÇÃO INTEGRADA DE SOFTWARE DE GESTÃO MUNICIPAL

8.1.4.7. As turmas devem ser dimensionadas por módulo, sendo que cada turma não poderá ter mais de 15 (quinze) participantes, e cada curso com carga horária de no mínimo 8 horas.

8.1.4.8. Qualificação da Equipe Técnica responsável pelo desenvolvimento, manutenção e suporte aos sistemas licitados, juntamente com comprovação em anexo dos seus respectivos títulos.

8.1.4.9. Declaração de que os sistemas propostos estarão preparados para acessar um dos Gerenciadores de banco de dados abaixo:

- Microsoft SQL SERVER Versão 2016 ou superior, ou outro (especificar qual Gerenciador é).

8.1.5. Formulário de Pontuação Técnica – Anexo II-B, devidamente preenchido datado, carimbado e assinado pela proponente ou seu representante legal. O licitante deverá preencher na coluna "caminho de acesso", o link ou o caminho de cada item solicitado no software para facilitar a avaliação da amostra, a qual será avaliada pela Comissão de Licitações e equipe técnica de suporte através do teste de conformidade com vistas à confirmação da pontuação técnica declarada pelo proponente, que deverá atribuir 01 (um) ponto para cada item atendido e 0 (zero) pontos para os itens não atendidos.

8.2. A proposta não poderá conter emendas, rasuras, borrões ou entrelinhas de forma a dificultar o reconhecimento de sua caracterização.

8.3. Após abertura dos envelopes proposta técnica, a Comissão de Licitação fixará data e hora para as proponentes comparecerem munidas de equipamentos e pessoal técnico qualificado para a **DEMONSTRAÇÃO PRÁTICA** dos sistemas com simulação, de forma a comprovar a pontuação técnica pleiteada e as tarefas descritas pelos sistemas.

8.4. A Comissão de Licitações, dada a complexidade do objeto deste certame, poderá utilizar-se de assessoramento técnico de competência específica no julgamento desta licitação, que se efetivará através de parecer que integrará o respectivo processo e que seguirá, ainda, aos critérios constantes do item 15 do Anexo I – Termo de Referência.

8.5 O não atendimento a qualquer funcionalidade obrigatória da solução e o não atingimento da pontuação mínima determinada por cada sistema, que é de 85% (oitenta e cinco por cento) das funcionalidades de cada módulo, desclassificará a proponente no prosseguimento do certame.

### **9. DO RECEBIMENTO DOS SERVIÇOS**

9.1 Os serviços executados serão recebidos através de termo de aceite por parte da SEMAD/SEPOF e das equipes técnicas da área após a efetiva realização dos serviços contratados, e em conformidade com os seguintes procedimentos:

9.1.1 Provisoriamente, pelo responsável por seu acompanhamento e fiscalização, mediante termo circunstanciado, assinado pelas partes em até 15 (quinze) dias da comunicação escrita do contratado;

9.1.2 Definitivamente, por servidor ou comissão designada pela autoridade competente, mediante termo circunstanciado, assinado pelas partes, após o decurso do prazo de observação, ou vistoria que comprove a adequação do objeto aos termos contratual observado o disposto no art. 69 da Lei 8.666/93.

### **10. ESTRUTURA DA ADMINISTRAÇÃO PÚBLICA MUNICIPAL**

10.1 O Governo Municipal dispõe da seguinte estrutura administrativa que deverá ser atendida pela solução integrada de software de gestão municipal:

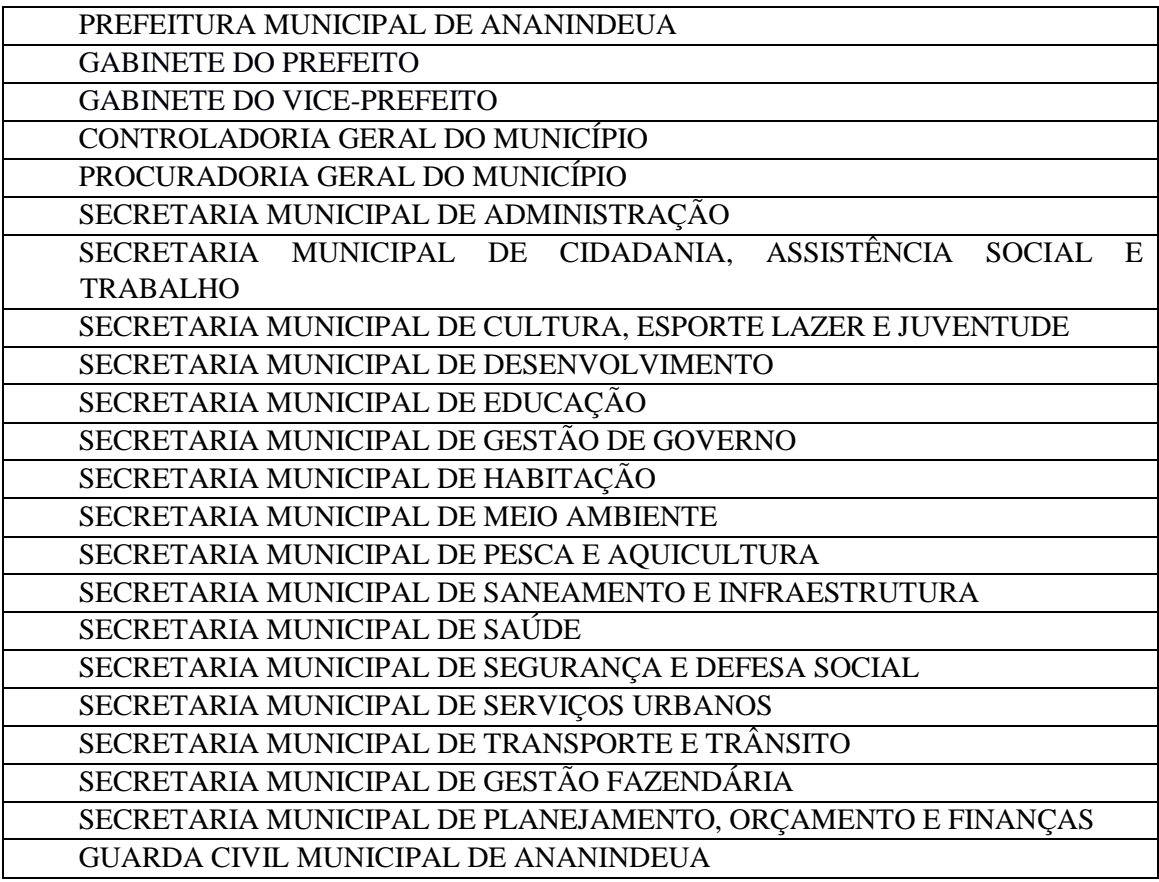

### **11. DAS CONDIÇÕES DE EXECUÇÃO**

11.1. O licitante vencedor deverá apresentar um cronograma de entregas, bem como a identificação de cada entregável de acordo com este termo, contendo uma breve descrição de cada atividade, o prazo para desenvolvimento desta atividade e o marco de entrega do produto para que sejam realizadas as devidas medições e pagamentos ao licitante vencedor.

11.2. O objeto deverá ser entregue conforme especificações constantes neste termo. Caso o serviço não corresponda ao exigido no instrumento convocatório, a Contratada deverá providenciar no prazo máximo de 03 (três) dias, contados da data de notificação expedida pela contratante, a devida adequação, visando o atendimento das especificações, sem prejuízo da incidência das sanções previstas no instrumento convocatório, na Lei n.º 8.666/93 e no Código de Defesa do Consumidor.

# **12. DA VIGÊNCIA DO CONTRATO**

12.1 O contrato terá vigência de 12 (doze) meses podendo ser prorrogado por acordo entre as partes, nos termos da legislação em vigor.

12.2 Em caso de prorrogação, o reajuste do contrato será anual, mediante aplicação da variação do IGP-m/FGV (Índice Geral de Preços de Mercado) ou outro formato de correção estabelecido nacionalmente.

12.3 O início dos trabalhos será a partir da assinatura do contrato e emissão de Ordem de Serviço emitida pela SEFAD.

### **13. DAS OBRIGAÇÕES DA CONTRATADA**

13.1 Fornecer em caráter intransferível e não exclusivo o objeto licitado em versão atualizada.

13.2 Disponibilizar para a CONTRATANTE, treinamento para o software contratado, conforme definido nas demais cláusulas deste Contrato e no Termo de Referência.

13.3 Tornar disponível para a CONTRATANTE, versões evoluídas mediante aperfeiçoamentos das funções existentes, implementações de novas funções e adequações às novas tecnologias buscando o aperfeiçoamento constante do produto, visando preservar o investimento da CONTRATANTE e a competitividade do produto no mercado;

13.4 Tornar disponível à CONTRATANTE, releases atualizados da versão do produto sempre que ocorrer necessidade de correções de defeito ou de adaptações legais;

13.5 A partir do momento que a CONTRATADA liberar nova Versão ou release do produto, a garantia da versão antiga vigorará por um prazo de 60 dias. Após esse período, a versão anterior será descontinuada, tornando sem efeito as obrigações desta cláusula.

13.6 Responsabilizar-se pelo pagamento de todos os encargos e demais despesas, diretas ou indiretas, decorrentes da execução do objeto do contrato, tais como impostos, taxas, contribuições fiscais, previdenciárias, trabalhistas, fundiárias; enfim, por todas as obrigações e responsabilidades, sem qualquer ônus à CONTRATANTE, ficando estabelecido que seus empregados não terão nenhum vínculo trabalhista com a CONTRATANTE e que sua inadimplência, com referência a quaisquer encargos, não transferem à CONTRATANTE a responsabilidade por seu pagamento, nem poderá onerar o objeto do contrato.

13.7 Obrigação de aceitar, nas mesmas condições contratuais, os acréscimos ou supressões que se fizerem nos serviços, se do interesse da CONTRATANTE, em até 25% (vinte e cinco por cento) do valor inicial atualizado do contrato.

13.8 Cumprir fielmente e de forma regular as cláusulas contratuais, especificações e prazos, bem como atender às determinações regulares dos responsáveis pela fiscalização dos serviços.

13.9 Arcar com todos os encargos decorrentes, sejam fiscais, trabalhistas, previdenciários, de acidentes de trabalho ou indenizações de qualquer natureza devidas aos seus empregados.

13.10 Manter em compatibilidade todas as condições de habilitação e qualificação exigidas.

13.11 Solucionar todos os eventuais problemas de execução do objeto da Licitação, assim como desse contrato; 20.12 Apresentar os técnicos devidamente, munidos de crachá de identificação e com as ferramentas e equipamentos necessários;

13.12 Acompanhar os locais de trabalho de seus empregados, comprometendo-se a substituir imediatamente aqueles que demonstram atuação insatisfatória no desempenho de suas funções, sendo que tal medida não trará qualquer ônus para a CONTRATANTE, e ainda, providenciar substituição, também, em caso de férias e/ou licença;

13.13. Responder por quaisquer danos ou prejuízos que por ventura sejam causados por seus empregados à CONTRATANTE ou a terceiros, responsabilizando-se por todos os atos praticados por seus profissionais alocados para execução dos serviços desta contratação, inclusive daqueles relacionados ao manuseio de arquivos, sistemas e equipamentos

13.14 Prestar sempre que consultada, todos os esclarecimentos, atendendo prontamente às reclamações que lhe forem apresentadas;

13.15 Manter as boas práticas de gestão e de operação implementadas junto com a automação conferida pelo próprio sistema;

13.16 Possibilitar a manutenção de uma mesma base tecnológica de desenvolvimento facilitando o trabalho dos usuários finais do sistema.

13.17 Atender as customizações do sistema, motivadas por alterações no ambiente operacional, plataforma de hardware e/ou na estrutura organizacional da CONTRATANTE, a partir de solicitações formalmente requeridas, podendo ser executadas após estudo prévio, análise do tipo de serviço e avaliação de orçamento, no que couber, com a devida aprovação do processo de execução pela CONTRATANTE.

13.18 Liberar as customizações de forma independente do produto padrão, assim como as atualizações e evoluções;

13.19 Os pedidos de customização que necessitarem de alteração na estrutura de algum produto padrão da CONTRATADA e que poderão afetá-lo deverão ser analisados e a CONTRATADA deverá elaborar e apresentar orçamento, cronograma e prazo de execução.

13.20 Realizar treinamento, durante a implantação, suporte e manutenção, para os servidores municipais indicados pela CONTRATANTE, de forma a garantir adequada e plena utilização do sistema.

13.21 Oferecer treinamento sobre todos os módulos do sistema, e a cada dois anos, para os servidores municipais indicados pela CONTRATANTE, de forma a garantir adequada e plena utilização.

13.22 O referido treinamento será realizado no ambiente da CONTRATADA, sendo de inteira responsabilidade a identificação e reserva de local e equipamentos para a sua realização.

13.23 O treinamento deverá ter no mínimo carga horária de 40 (quarenta) horas e dispor em sua programação de conteúdo a ser previamente avaliando e aprovado pela CONTRATANTE.

13.24 A prestação dos serviços de Atualização/Manutenção Mensal do Sistema e seus módulos se dará nas seguintes modalidades:

13.24.1 - Corretiva, que visa corrigir erros e defeitos de funcionamento do sistema e seus módulos, podendo à critério da CONTRATADA, realizar a substituição da cópia com falhas por uma cópia corrigida, garantindo o perfeito funcionamento, de acordo com as características contratadas;

13.24.1.1. Toda manutenção corretiva deverá ser executada dentro do prazo máximo de 7(sete) dias úteis.

13.24.2 - Adaptativa, visando adaptações legais para adequar o sistema e seus módulos às alterações da legislação, desde que não impliquem em desenvolvimento de novos relatórios/telas, novas funções ou rotinas, ou ainda, alterações na estrutura de arquivos do sistema.

13.24.3 - Evolutiva, que visa garantir a atualização do sistema e seus módulos, mediante aperfeiçoamento das funções existentes ou adequação às novas tecnologias, obedecendo aos critérios da metodologia de desenvolvimento da CONTRATADA.

13.24.3.1 - A manutenção evolutiva, que visa atender às necessidades específicas do CONTRATANTE, que não agregue valor ao sistema e seus módulos, deverá ser orçado, caso a caso, após definição e diagnóstico.

13.25 - Entende-se por atendimento técnico e suporte técnico, todos os serviços prestados através de meios de comunicação ou assessorias técnicas, para identificação de problemas ligados diretamente ao uso do sistema e seus módulos.

13.26 - O prazo máximo para atendimento aos chamados técnicos é de 04 (quatro) horas, contado a partir da solicitação por parte da CONTRATANTE, em caso da necessidade de visita de técnico(s) não residente(s), este prazo será de 24 (vinte e quatro) horas após abertura do chamado.

13.27 - As despesas com deslocamento, alimentação e estadia dos empregados não residentes ficarão a cargo da CONTRATADA.

13.28 - As atualizações do sistema e seus módulos motivadas por alterações no ambiente operacional, plataforma de hardware ou na estrutura organizacional da CONTRATANTE, deverão ser solicitadas formalmente, podendo ser executada após estudo prévio e orçamento da CONTRATADA e aprovação da CONTRATANTE.

13.29 Todos os direitos autorais dos materiais fornecidos com base neste Contrato são de propriedade da CONTRATADA, sendo expressamente vedada sua reprodução e divulgação.

13.30.1 Todas as informações geradas com o uso dos sistemas e armazenadas em banco de dados são de propriedade da CONTRATANTE, e a CONTRATADA fica obrigada a manter sigilo sobre estes dados.

13.30 A segurança dos arquivos relacionados ao sistema e seus módulos é de responsabilidade da CONTRATANTE e da CONTRATADA, configurando-se, respectivamente, quanto aos limites relacionados ao uso e a operacionalidade do sistema e ao serviço de sustentação do ambiente tecnológico.

13.31 - A CONTRATADA, a contar da assinatura do contrato, deverá prestar, quando solicitado, atendimento técnico para esclarecimento de dúvidas, identificação e resolução de problemas, suscitadas pela CONTRATANTE.

13.32 Designar profissional para ser o seu Representante Administrativo (preposto) e outro profissional para atuar como seu substituto eventual, fornecendo os respectivos números de telefone e e-mail.

13.33 Atender as solicitações de serviços da CONTRATANTE, com observância das normas técnicas e legais aplicáveis e de acordo com as especificações, procedimentos de controle administrativo e cronogramas que venham a ser estabelecidos.

13.34 Por ocasião do encerramento do Contrato, a CONTRATADA se compromete a promover a transição contratual repassando tecnologia, técnicas e metodologias de trabalho utilizadas sem perda de informação, a fim de se evitar perda de continuidade dos trabalhos perante a nova contratada.

13.35 A Contratada deverá fornecer serviço de Monitoramento da Solução (Ambiente de TI) para garantir o funcionamento da solução integrada de software de gestão municipal, compreendendo o Monitoramento 07 dias por semana, 24 horas por dia e 365 dias por ano, com performance adequada de toda a infraestrutura de hardware e software necessários à execução do sistema e seus módulos aplicativos a partir das estações de trabalho da Contratante.

13.36. Os equipamentos para uso do cliente final, como notebooks, desktops e outros quaisquer tipos de equipamentos, não estão no escopo deste serviço sendo de responsabilidade exclusiva do CONTRATANTE.

13.37. Escopo do Serviço de Monitoramento:

13.37.1 Todos os sistemas, serviços e recursos de TI deverão ser monitorados pela equipe de TI da CONTRATADA.

13.37.2. A solução de monitoramento a ser empregada, bem como seus serviços secundários, é de propriedade da CONTRATADA, sendo de sua inteira responsabilidade o seu licenciamento, instalação, configuração, parametrização, manutenção e operação.

13.37.3. São premissas da solução:

• Prover uma arquitetura escalável, possibilitando o crescimento da solução em conjunto com o crescimento da infraestrutura.

- A solução deve possuir console única de monitoramento.
- Coletar métricas de desempenho incluindo servidores físicos, virtuais e redes.

• Análise de desempenho histórico que permita melhorar os níveis do serviço entregues através da infraestrutura tecnológica.

- Assegurar a disponibilidade do serviço suportado pela infraestrutura tecnológica.
- Permitir o monitoramento proativo e prevenir as falhas antes que estas aconteçam ou afetem o nível do serviço.
- Prevenir falhas através de notificações em tempo real e também através de uma análise preditiva.
- Manter uma base histórica com o comportamento padrão de desempenho dos componentes da infraestrutura.

• Realizar análise de tendência dos componentes da infraestrutura, conforme a evolução observada da base histórica.

- Disponibilização de interface gráfica web intuitiva para a obtenção de relatórios de desempenho.
- Funcionalidade que permita customização de relatórios pelos responsáveis de TI do cliente;

• Funcionalidade que permita customização do painel principal (dashboard) da ferramenta de monitoramento com a inserção de modelo gráfico (documento.vsd) do ambiente de TI do cliente;

- Funcionalidade que permita a visualização do ambiente monitorado em mapas;
- Funcionalidade que permita o desenvolvimento de gráficos com recursos de navegação multi-nível (drilldown);
- Funcionalidade que permita exportação de relatórios em formatos .PDF e .DOC;
- Funcionalidade que permita o monitoramento através de protocolos SNMP (v1,v2 e v3), SNMP TRAP;
- Funcionalidade que permita a recepção de alertas gerados por mecanismos externos a ferramenta Integração com outras ferramentas de monitoramento e dispositivos;
- Possuir suporte aos principais sistemas operacionais de mercado (Windows, Linux, Solaris, AIX, HP-UX);

13.37.4. Visualização da Informações:

- Controle de acesso através de usuário e senha;
- Controle de visualização, permissões por grupos;
- Controle de visualização, permissões por usuário, horários e tecnologias monitoradas.
- 13.37.5 Gerência de Falhas
- Detectar, identificar e registrar os eventos anormais ou indesejáveis;
- Identificar e gerar alarmes das falhas;
- Permitir filtragem de alarmes;
- Funcionalidade que permita transmissão de dados via internet entre um ambiente monitorado e o servidor que armazena o alerta, garantindo que em caso de falhas não sejam perdidos alertas;

• Suportar ambientes de alta disponibilidade, com gestão de alertas e envio para o ambiente de contingência sem intervenção humana.

13.37.6 Gerenciamento de capacidade

- Deve prover insumos para planejamento de capacidade;
- Capacidade para antecipar mudanças ou atualizações de equipamentos, infraestrutura;
- Alertar com pelo menos 90 dias de antecedência, caso chegue a níveis críticos de uso.

13.37.7 Deve possibilitar a consulta a informações do sistema gerenciado, incluindo:

- Descrição;
- Contato;
- Versão do Sistema Operacional;
- CPU (tipo e quantidade de processadores);
- Quantidade de interfaces de rede;
- Memória física;
- Memória de swap;
- Número de usuários;

13.37.8 Deve possibilitar a consulta a informações do hardware, incluindo:

- Processadores:
- Memória RAM;
- Discos.

13.37.9 Deve possibilitar a consulta dos softwares instalados no servidor gerenciado, incluindo:

- Aplicações;
- Service Packs;
- Patches.

13.37.10 Deve possibilitar a consulta da quantidade de eventos do sistema Windows (Event Log) para as seguintes categorias:

- Aplicação;
- Segurança;
- Sistema.

13.37.11 Deve possibilitar consulta a informações de desempenho do sistema gerenciado, incluindo:

- Memória utilizada (valor absoluto e percentual);
- Swap utilizado (valor absoluto e percentual);
- Taxa de buffer I/O;
- Carga de CPU;
- Utilização de CPU em percentual, incluindo Idle, User, System e Wait;
- Utilização de partições de disco, em valor absoluto e percentual;

• Estatísticas dos discos físicos, incluindo quantidade de leituras e escritas; • Tabela de processos incluindo ID do processo, memória usada, tamanho, tempo de CPU, horário de início, processo pai e número de threads;

• Tabela dos principais processos do sistema;

13.37.12 Deve possibilitar a consulta da tabela de serviços Windows, incluindo nome do serviço e status, permitindo alterar o status;

13.37.13 Deve possibilitar a consulta da tabela das interfaces de rede, incluindo nome, velocidade, status, tráfego de entrada e saída e erros de entrada e saída;

13.37.14 Deve possibilitar a configuração dos agentes a partir de uma console web central. Esta console deverá viabilizar a configuração de:

- Monitoração de processos do sistema;
- Monitoração de grupos de processos do sistema;
- Monitoração de arquivos de log;
- Monitoração de eventos do Windows (Event Log);

13.38 A Contratada será a responsável pelos processos de salva dos arquivos e programas necessários (Backups) para recuperação em casos de desastres e/ou acidentes que impeçam a execução dos sistemas.

### **13.38.1 Processos mínimos exigíveis:**

 O processo deve consistir em configurar as rotinas diárias de backup para armazenar os dados em 3 locais diferentes (disco local do servidor, mídia externa (outro servidor/estação ou disco externo) e a nuvem;

Todos os custos referentes a nuvem devem ser de responsabilidade da Contratada;

 A Contratada deve monitorar a rotina de backup e receber notificações de eventos dentro do processo (falha na rotina de backup ou transferência de arquivos para mídia externa ou nuvem);

 A Contratada deve ser responsável pela execução, manutenção e restauração dos dados desde que a Contratante conceda acesso completo ao servidor de banco de dados e aplicação.

 O acesso ao servidor de banco de dados será restrito até para a equipe de TI do Contratante e da Contratada para que os serviços possam ser executados.

Todas as licencias dos softwares necessários serão de responsabilidade exclusiva da Contratada;

 A equipe de monitoramento da Contratada receberá notificações quando algum evento falhar (execução do backup, transferência de arquivos) e será responsável pelos procedimentos necessários para sanar os problemas juntamente com a equipe de TI do Contratante;

 Periodicamente a Contratada fará os testes de recuperação (restore) das bases de dados juntamente com a equipe de TI da Contratante;

 Este serviço está restrito ao backup das bases de dados, arquivos e programas referidos neste termo de referência.

Retenção:

 A rotina de backup em nuvem deverá ser realizada diariamente, mas a retenção seve ser processada de acordo com a tabela abaixo:

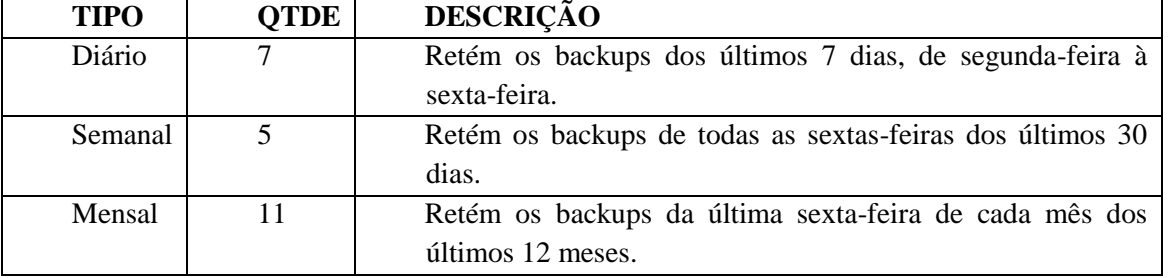

### **TABELA DE RETENÇÃO MÍNIMA DOS BACKUPS**

### **14.** DAS OBRIGAÇÕES DA CONTRATANTE

14.1 A CONTRATANTE compromete-se a usar o sistema somente dentro das normas e condições estabelecidas neste contrato e durante a sua vigência.

14.2 Obriga-se a CONTRATANTE, a não entregar o sistema, nem permitir seu uso por terceiros, resguardando, da mesma forma, manuais, instruções e outros materiais, mantendo-os no uso restrito de seus agentes e prepostos.

14.3 Cumprir as exigências técnicas para fazer face a garantia de sustentação do ambiente, no que se refere aos serviços de hospedagem, monitoramento e backup, que serão executados pela CONTRATADA.

14.4 Providenciar as instalações físicas, equipamentos e materiais necessários para a aplicação dos treinamentos ministrados pela CONTRATADA.

14.5 Designar seus funcionários municipais que serão treinados na utilização do sistema e seus módulos.

14.6 Designar servidores como gestor e fiscais técnico e administrativo do contrato, para acompanhar e autorizar, fiscalizar, medir a eficiência e aprovar a sua execução contratual.

14.7 Proporcionar as facilidades necessárias para que a CONTRATADA possa desempenhar os serviços dentro das normas estabelecidas pela CONTRATANTE.

14.8 Notificar a empresa contratada, por escrito, sobre imperfeições, falhas ou irregularidades contatadas na execução dos serviços para que sejam adotadas as medias corretivas necessárias.

14.9 Encaminhar formalmente as demandas por serviço por meio de Ordem de Serviço, de acordo com os critérios estabelecidos no Termo de Referência.

14.10 Aplicar à CONTRATADA as sanções administrativas regulamentares e contratuais cabíveis.

# **15 – DOS CRITÉRIOS DE JULGAMENTO**

### **DAS PROPOSTAS:**

15.1. Os julgamentos das propostas serão procedidos pela Comissão Julgadora de Licitação de conformidade com o disposto no inciso III do parágrafo 1º e parágrafo 4º do artigo 45 da Lei 8.666/93.

15.2. As Propostas Técnicas serão avaliadas, por Equipe Técnica designada, com atribuição de pontuação máxima de **695 (seiscentos e noventa e cinco) pontos**, através de laudo final conclusivo, nos termos deste edital.

15.2.1. Os itens pontuáveis estão presentes no Anexo II-B, além dos requisitos abaixo:

15.2.1.1 Prazo de implantação e migração de dados de todos os sistemas:

a) até 30 (trinta) dias  $=$   $\frac{100 \text{ pontos}}{30}$ 

b) até 60 (sessenta) dias = 50 pontos

c) até 90 (noventa) dias  $= 10$  pontos

15.2.1.2 Os sistemas propostos deverão estar preparados para acessar um dos Gerenciadores de banco de dados abaixo:

a) Microsoft SQL SERVER Versão 2016 ou superior = 50 pontos

b) Outros  $= 10$  pontos

15.2.1.3. Qualificação da Equipe Técnica responsável pelo desenvolvimento, manutenção e suporte aos sistemas licitados, limitado a 100 (cem) pontos:

a) Especialista ou Pós-graduado na área de informática ou administração pública = 4,00 (quatro) pontos por profissional;

b) Bacharel na área de informática = 2,00 (dois) pontos por profissional;

c) Outras qualificações = 0 pontos

15.3. O julgamento dos quesitos dispostos no Anexo II-B será realizado mediante a conferência da documentação apresentada sendo concedida a pontuação prevista, somando-se ao final todas as notas apuradas. 15.4. Os quesitos não comprovados importarão na concessão de nota zero.

15.5. O não atendimento a qualquer funcionalidade obrigatória da solução ou o não atingimento da pontuação mínima determinada por cada sistema, que é de 85% (oitenta e cinco por cento) das funcionalidades de cada módulo, desclassificará a proponente no prosseguimento do certame.

15.6 A posição da Equipe Técnica, não eximirá a empresa de responsabilidades, cujo não atendimento venha a ser verificado no ato da implantação dos sistemas.

15.7 Por se tratar de licitação do tipo Técnica e Preço, será considerada vencedora a licitante que, tendo atendido a todas as exigências deste edital, obtiver a maior Nota Total (NT), classificando-se as demais proponentes na ordem decrescente de Nota Total.

**15.7.1** - A Nota Total (NT) a ser atribuída ao licitante obedecerá à seguinte fórmula:

### **NT = IPT + IPP**

**NT** = Nota Total

**IPT** = Índice de Pontuação Técnica

**IPP** = Índice de Pontuação de Preço

OBS: Todos os valores deverão ser apresentados com duas casas decimais.

**15.7.2 -** O Índice de Pontuação Técnica (IPT), de peso sete, será obtido mediante aplicação da seguinte fórmula:

### $IPT = (PTA / MPT) \times 7$

onde,

**IPT** = Índice de Pontuação Técnica.

**PTA** = Número de pontos obtidos pela proposta técnica em análise.

**MPT** = Maior número de pontos obtidos dentre todas as propostas técnicas apresentadas pelos licitantes.

OBS: Todos os valores deverão ser apresentados com duas casas decimais.

**15.7.3** - O Índice de Pontuação de Preço (IPP), de peso três, será obtida mediante aplicação da seguinte fórmula:

# **IPP = (MPGL / PGPA) x 3**

Onde,

**IPP** = Índice de Pontuação de Preço.

**MPGL** = Menor preço global proposto entre os licitantes.

**PGPA** = Preço global da proposta em análise.

OBS: Todos os valores deverão ser apresentados com duas casas decimais.

15.8. Havendo propostas ou lances de uma ou mais Microempresas (ME) ou Empresas de Pequeno Porte (EPP) com valor até 10% (cinco por cento) superior ao da licitante de melhor oferta, não sendo esta ME ou EPP, a proposta de menor preço dentre as ME e EPP será considerada empatada com aquela, podendo o seu proponente apresentar proposta de preço inferior, e, não havendo o desempate, serão chamadas as demais ME ou EPP empatadas, na ordem de suas classificações, para o exercício do mesmo direito.

15.9. Decorridos 05 (cinco) minutos da convocação inicial para que as MEs ou EPPs exerçam o direito de desempate, sem o exercício de tal direito pelas interessadas, ocorrerá a sua preclusão e a seleção da proposta originalmente mais bem classificada.

15.10. Serão desclassificadas as propostas que imponham condições não previstas neste ato convocatório.

### **PONTUAÇÃO E DEMONSTRAÇÃO FUNCIONAL DOS SISTEMAS PARA A PROPOSTA TÉCNICA**

a). Após a fase da abertura da proposta técnica e antes da abertura da Proposta de Preços, a Comissão de Licitações fixará as datas para que as proponentes habilitadas atendam ao teste de ensaio, demonstrando suas soluções para a Comissão de Licitações e equipe de apoio (setor de Tecnologia da Informação), no intuito de validar e comprovar a existência e as funcionalidades das especificações exigidas. Na demonstração para fins de verificação da conformidade dos sistemas, deverão ser integralmente comprovados os Requisitos Técnicos

Gerais Obrigatórios e os Requisitos Funcionais Pontuáveis, com a validação da pontuação declarada pela avaliação dos itens por sistema.

b) O insatisfatório ou não atendimento a qualquer funcionalidade obrigatória da solução ou o não atingimento da pontuação mínima determinada por sistema, que é de 85% (oitenta e cinco por cento) das funcionalidades de cada sistema, desclassifica a proponente no prosseguimento do certame.

c) Os equipamentos, ferramentas e recursos necessários a serem utilizados para a demonstração deverão ser providenciados pela própria licitante, a fim de se evitar contestações quanto à qualidade de tais recursos por parte da licitante.

d) A empresa licitante deverá realizar a demonstração dos sistemas com a solução apenas instalada em um servidor de aplicação, não devendo possuir nenhuma instalação local na máquina em que será utilizada para demonstrar as aplicações.

e) A empresa licitante deverá também demonstrar sua solução de monitoramento e sustentação de ambiente de TI.

f). Os representantes das licitantes presentes somente poderão se manifestar e interagir mediante autorização prévia dos membros da Comissão de Licitações que, se julgar necessário em função de tumultos, poderá determinar a retirada do ambiente de demonstração de tais representantes.

g) Somente os membros da equipe que compõem a comissão de avaliação poderão, durante as sessões de demonstração, intervir ou não, com questionamentos e pedidos de esclarecimentos diretamente, o que a empresa licitante deverá, através dos expositores, responder de imediato; os representantes concorrentes presentes não poderão intervir diretamente aos expositores dos sistemas, devendo dirigir-se, se for o caso, aos membros da Comissão de Avaliação, que conduzirá os trabalhos e fará a intermediação da comunicação.

h). Para demonstrar plenamente a comprovação do funcionamento aceitável de cada funcionalidade declarada como atendida, a licitante deverá demonstrar aos membros avaliadores a realização das operações compreendidas desde a cálculo, etc.) até a demonstração de efetivação da mesma pela própria aplicação (consulta de registros ou cálculos, emissão de relatórios, etc.), banco de dados, *log*, etc. demonstração da execução de uma rotina (inclusão de registro, etc).

i) A Comissão de Avaliação, após cada sessão, reunir-se-á para a avaliação dos sistemas e emitirá pareceres, com base nas especificações técnicas e funcionalidades exigidas, confrontadas com a demonstração realizada pela licitante.

j). Será desclassificada a licitante que não apresentar os sistemas propostos na data e horários definidos sendo então convocada a próxima licitante definida por sorteio.

k) Depois de encerradas as sessões de demonstração e classificadas as propostas, as licitantes poderão manifestar a intenção de interpor recurso.

l). Após julgados os recursos dessa fase, se houver, então será fixada data para a sessão de abertura da proposta de preços.

m) A fim de manter a garantia da isonomia e igualdade, a equipe técnica de avaliação será divulgada somente no dia da abertura dos envelopes da proposta técnica).

n) Os itens que serão julgados pontuáveis no certame estão presentes no anexo II-B do Edital.

o) A ordem de demonstração se dará mediante sorteio, e poderão acompanhar as sessões, além dos técnicos da empresa que fará a respectiva demonstração, apenas 01 (hum) representante de cada uma das demais licitantes.

#### **ANEXO II - PROPOSTA DE PREÇOS (MODELO)**

#### À

#### PREFEITURA MUNICIPAL DE ANANINDEUA Ref.: CONCORRÊNCIA Nº xxx/2018

Prezados Senhores,

Abaixo apresentamos nossa proposta de preços para o Edital de CONCORRÊNCIA nº 000/2018. Declaramos ter total conhecimento das condições da presente licitação e a elas nos submetemos para todos os fins de direito.

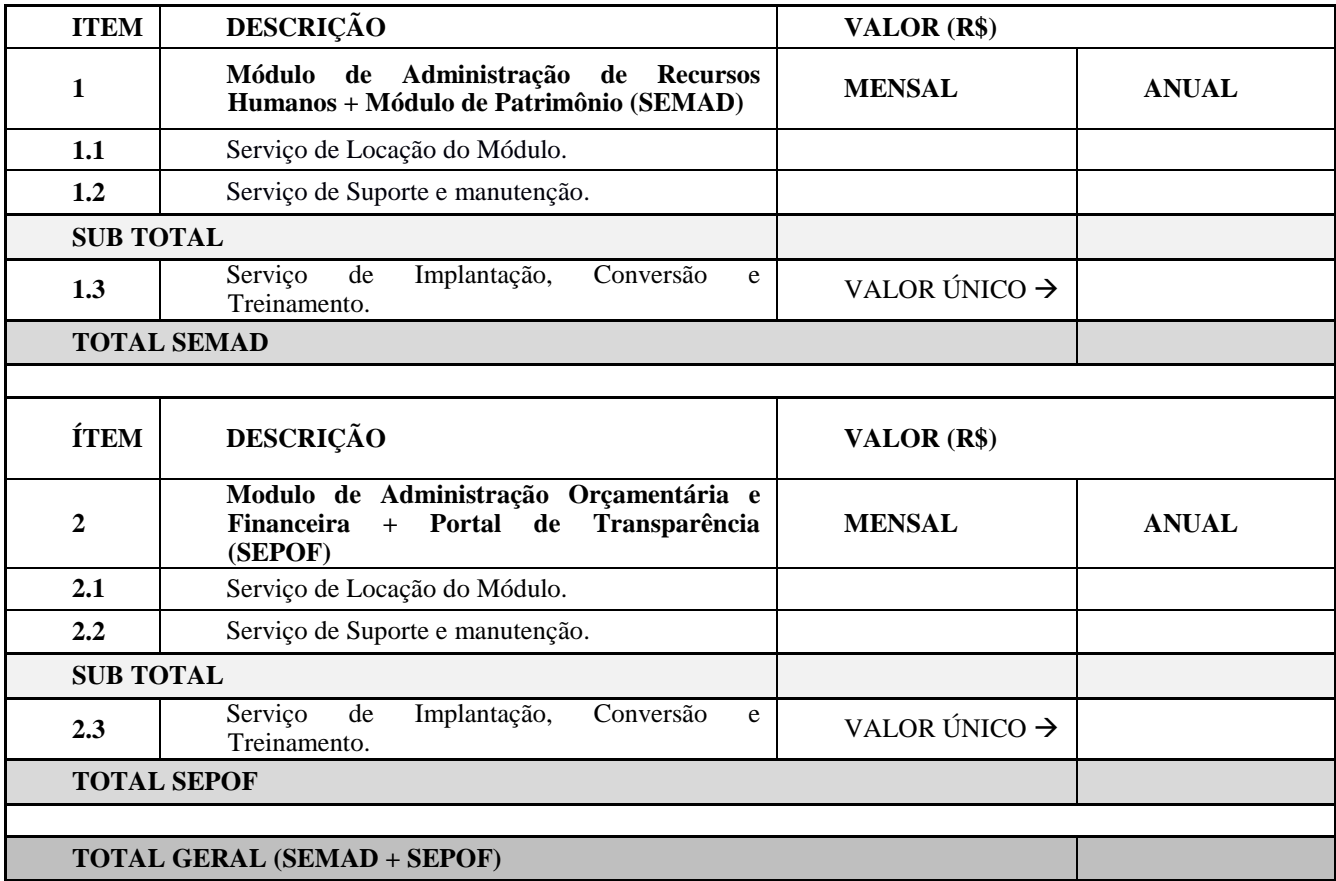

Prazo de validade da Proposta: 60 (sessenta) dias.

Prazo de Execução: 12 (doze) meses.

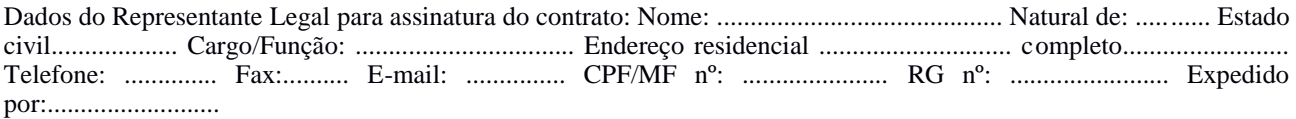

Local, xx de xxxxxxxxxxxxxx de 2018.

\_\_\_\_\_\_\_\_\_\_\_\_\_\_\_\_\_\_\_\_\_\_\_\_\_\_\_\_\_\_\_\_\_\_\_\_\_\_\_\_\_\_\_\_\_\_\_\_\_\_\_\_\_\_\_ (Nome, cargo, função e assinatura do representante legal da licitante).

OBS.: esta declaração deverá ser preenchida em papel timbrado da empresa proponente e assinada pelo(s) seu(s) representante(s) legal(is) e/ou procurador(es) devidamente habilitado(s).

# **ANEXO II-A – MODELO DE PROPOSTA TÉCNICA**

#### **PROPOSTA TÉCNICA**

Seguindo os ditames editalícios, apresento a Vossa Senhoria a nossa Proposta Técnica para a Concorrência Nº xxx/2018, que tem por objeto a **CONTRATAÇÃO DE EMPRESA ESPECIALIZADA NA ÁREA DE TECNOLOGIA DA INFORMAÇÃO PARA PRESTAÇÃO DE SERVIÇOS DE LOCAÇÃO DE LICENÇAS DE USO DA SOLUÇÃO INTEGRADA DE SOFTWARE DE GESTÃO MUNICIPAL, CONFORME ESPECIFICAÇÕES DEFINIDAS E ADEQUADAS À REALIDADE DO MUNICÍPIO, ALÉM DOS SERVIÇOS DE SUPORTE E MANUTENÇÃO E SERVIÇO DE IMPLANTAÇÃO, CONVERSÃO E TREINAMENTO,** para atender as necessidades da **SECRETARIA MUNICIPAL DE ADMINISTRAÇÃO E SECRETARIA DE PLANEJAMENTO, ORÇAMENTO E FINANÇAS DE ANANINDEUA,** conforme condições, quantitativos e especificações contidas no Edital e Anexos, independentemente de transcrição e formulada da maneira a seguir:

**Empresa**:

XXXXXXXXXXXXXXXXXXXXXXXXXXXXXXXXX

**Telefone:** (XX) XXXX-XXXXX **CNPJ:** XXXXXXXXXXXXXXX

#### **QUANTO A IMPLANTAÇÃO, TREINAMENTO E SUPORTE**

Atendendo ao item 6.1.1, do Edital, informamos que os aplicativos ofertados são plenamente compatíveis com o sistema operacional, ambiente de rede e estrutura de hardware do município de Ananindeua.

**Atenciosamente,**

\_\_\_\_\_\_\_\_\_\_\_\_\_\_\_\_\_\_\_\_\_\_\_\_\_\_\_\_\_\_\_\_\_\_\_\_\_\_\_\_\_\_\_\_\_\_\_\_\_\_\_\_\_\_\_\_\_\_\_ **xxxxxxxxxxxxxxxxxxxxxxxxxxxxxxxxxxxxxxxxxxxxxxxxxxxxxx** Representante Legal: xxxxxxxxxxxxxxxxxxxxxxxxxx CPF: xxxxxxxxxxxxxxxxx IDT: xxxxxxxxxxxxxxxxx

#### **PLANOS TÉCNICOS**

#### **Planos de Implantação**

**-** Descrever minuciosamente todo o roteiro de implantação das soluções ofertadas, fase a fase.

Seguem os cronogramas previstos para cada atividade e cada software:

#### **PREFEITURA MUNICIPAL DE ANANINDEUA – SEMAD E SEPOF**

#### **SOLUÇÃO INTEGRADA DE SOFTWARE DE GESTÃO MUNICIPAL**

#### **Exemplo: RECURSOS HUMANOS**

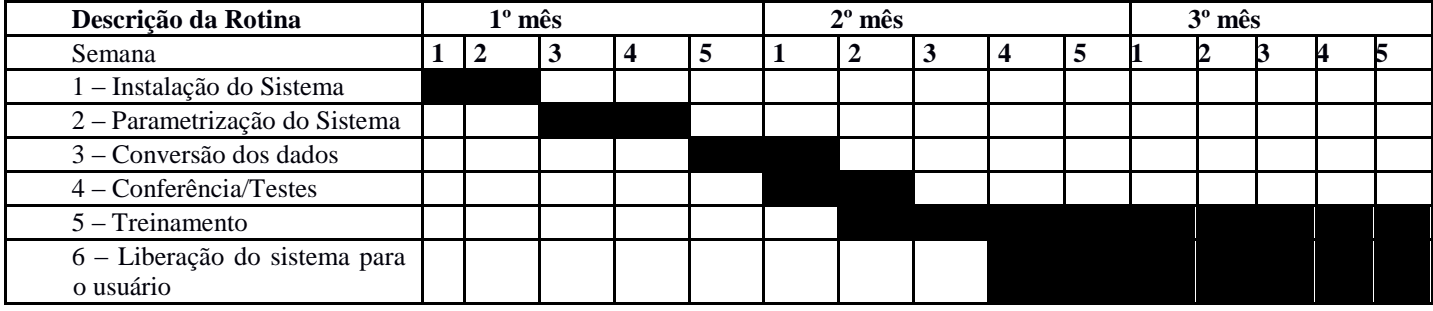

**Plano de Suporte técnico e Manutenção:** Os serviços de manutenção serão contemplados nas condições que possibilitem o bom funcionamento dos Softwares, tais como:

- xxxxxxxxxxxxxxxx.
- **Formas de manutenção: Xxxxxxxxxxxxxxxxxxxxxxxx**

**Plano de Treinamento:** O treinamento para cada um dos softwares, deverá ser realizado na sede da Secretaria de Administração e Secretaria de Planejamento, Orçamento e Finanças de Ananindeua, para facilitar o acesso aos documentos que sejam necessários durante o mesmo, preferencialmente em um local reservado para melhor aproveitamento.

O número de usuários a serem treinados, por software, **,** será de até xx (xxx) funcionários, subdivididos por suas áreas de atuação e xx (xxxx) técnicos, com turmas de até 30 (trinta) alunos e carga horário mínima de 08 (oito) horas.

**Exemplo: Recursos Humanos:** xxx horas; **Recadastramento:** xx horas; **Folha de Pagamento:** xxx horas;

Durante o treinamento serão demonstrados todos os módulos dos softwares, vinculando-os a todas as rotinas diárias do departamento treinado.

Os usuários obterão conhecimentos que permitirão a operação e a utilização de todos os recursos do software, ficando dessa forma aptos a executar todas as tarefas pertinentes ao setor, que são abrangidas pelo software. Serão passadas também todas as rotinas de segurança, tal como rotina de salvamento e demais rotinas que garantirão a integridade do banco de dados. O material didático a ser utilizado no treinamento será xxxxxxxxxxxxxxxxxxxxxxxxxxxxxxxxxxxx.

**Plano de Suporte Técnico:** Os serviços de suporte técnico serão contemplados nas condições que possibilitem o bom funcionamento dos Softwares, buscando garantir a operacionalidade dos Softwares nas funcionalidades descritas no referido processo.

#### **Formas de suporte técnico:**

- o **Condições:** xxxxxxxxxxxxxxxxxxxxxxxxxxxxxxxxxxxxxx
- o **Características de cada modalidade de atendimento:** o suporte técnico poderá ser realizado da seguinte forma:
- **xxxxxxxxxxxxxxxxxxxxxxxxx**
- o **Tempo de atendimento:** xxxxxxxxxxxxxxxxx
- o **Número de pessoal técnico para cada software:** xxxxxxxxxxxxxxxxx

**Prazo de execução: xxx meses, contados a partir da assinatura do contrato, podendo ser prorrogados e/ou aditados na forma da Lei.**

**Condições de pagamento: xxxxxxxxxxx;**

**Validade da proposta: 60 dias da data de entrega dos envelopes.**

Sendo o que tínhamos a declarar, firmamos o presente.

**Atenciosamente,**

**xxxxx, xxxx de xxxxx de 2018**

**xxxxxxxxxxxxxxxxxxxxxxxxxxxxxxxx** Representante Legal: Legal:  $\begin{array}{ccc} \text{K} & \text{K} &$ IDT: xxxxxxxxxxxxxxxxx

\_\_\_\_\_\_\_\_\_\_\_\_\_\_\_\_\_\_\_\_\_\_\_\_\_\_\_\_\_\_\_\_\_\_\_\_\_\_\_\_\_\_\_\_\_\_\_\_\_\_\_\_\_\_\_\_\_\_\_\_\_\_\_\_\_\_\_\_\_\_\_\_\_

CPF: xxxxxxxxxxxxxxxxxx

# **ANEXO II-B FORMULÁRIO DE PONTUAÇÃO TÉCNICA**

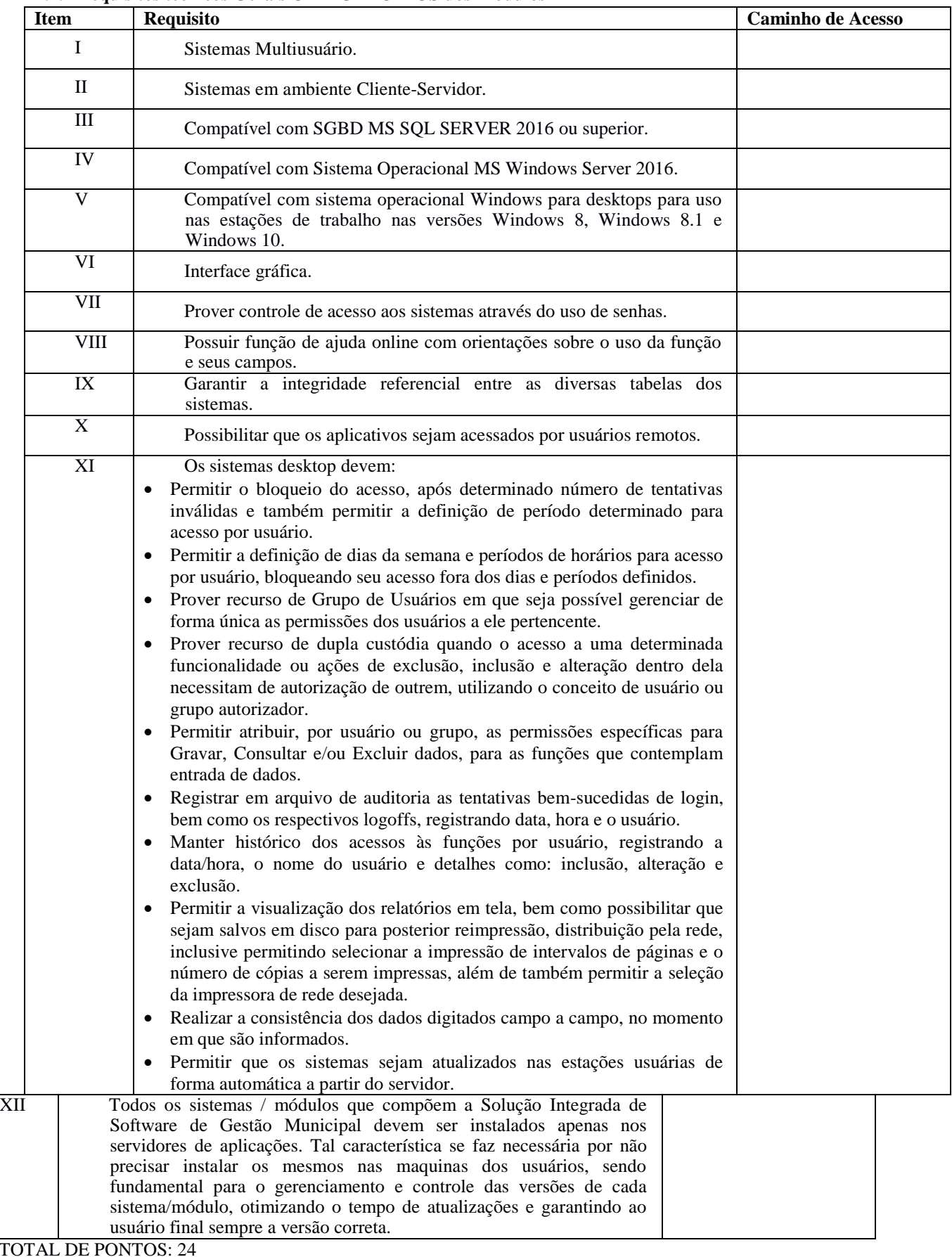

### **17.1.1 Requisitos técnicos Gerais OBRIGATÓRIOS dos Módulos**

TOTAL DE PONTOS: 24 PESO: 2 MINIMO: 24 PONTOS

### **17.1.2 Requisitos Técnicos dos Módulos: (PONTUÁVEIS)**

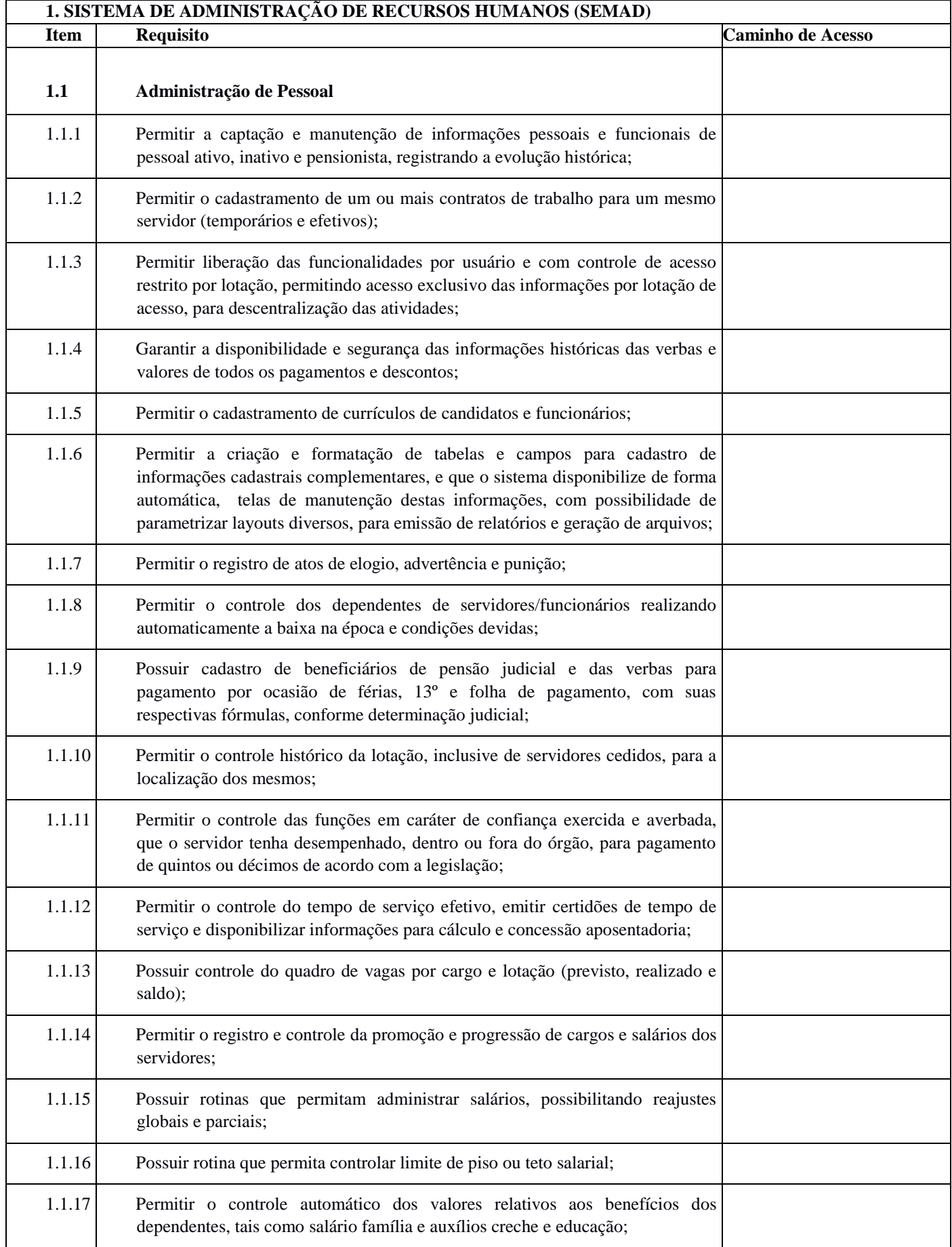

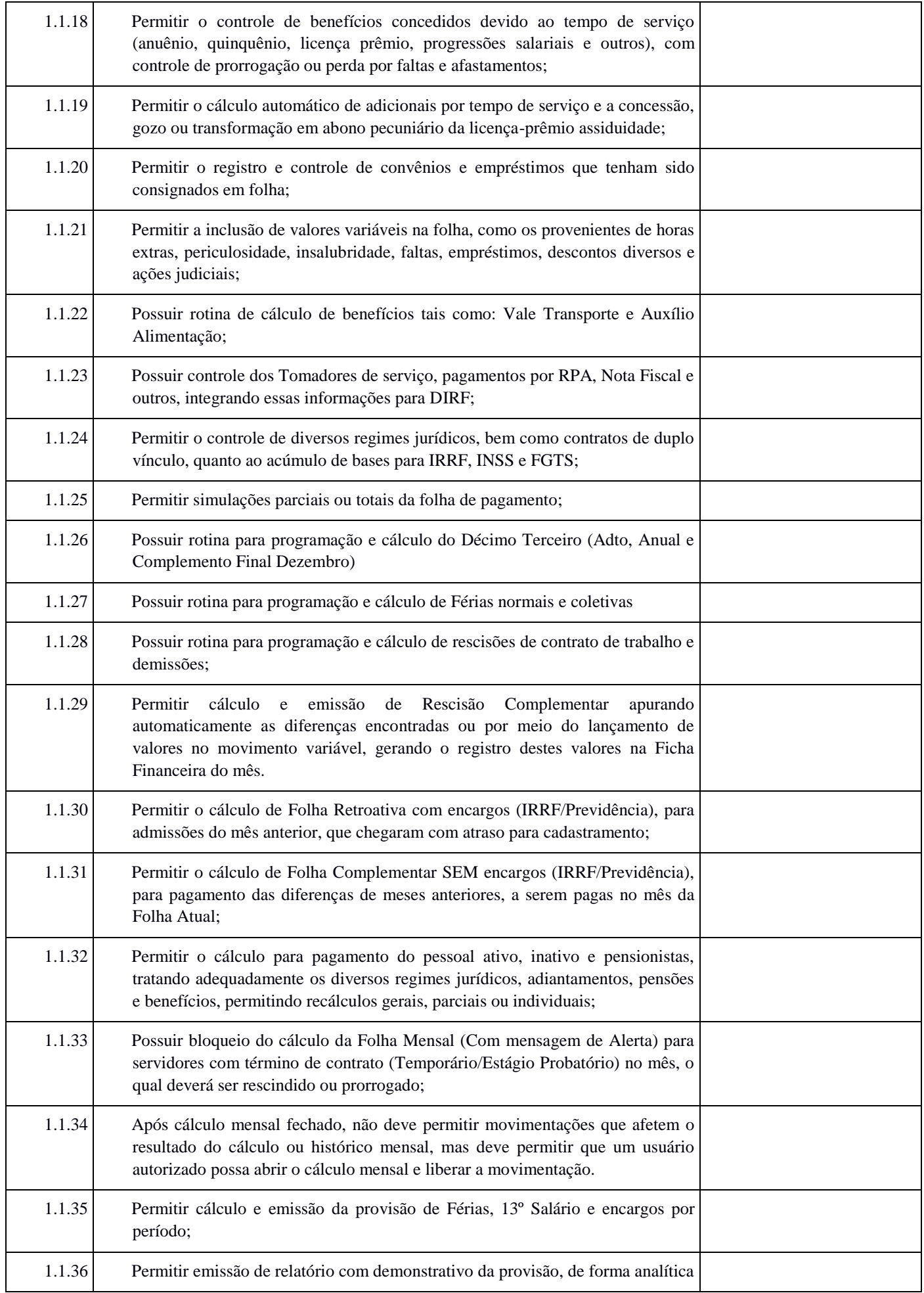

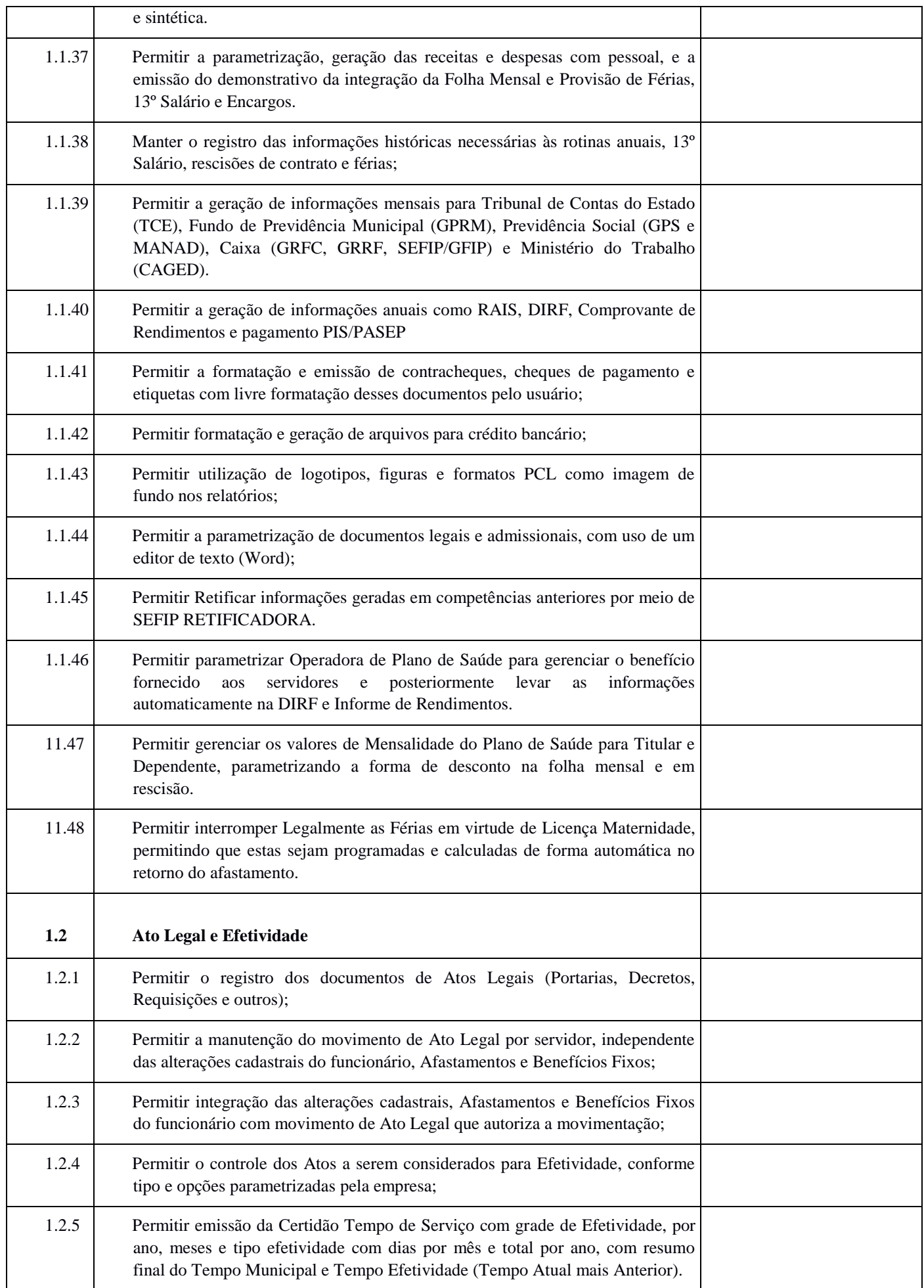

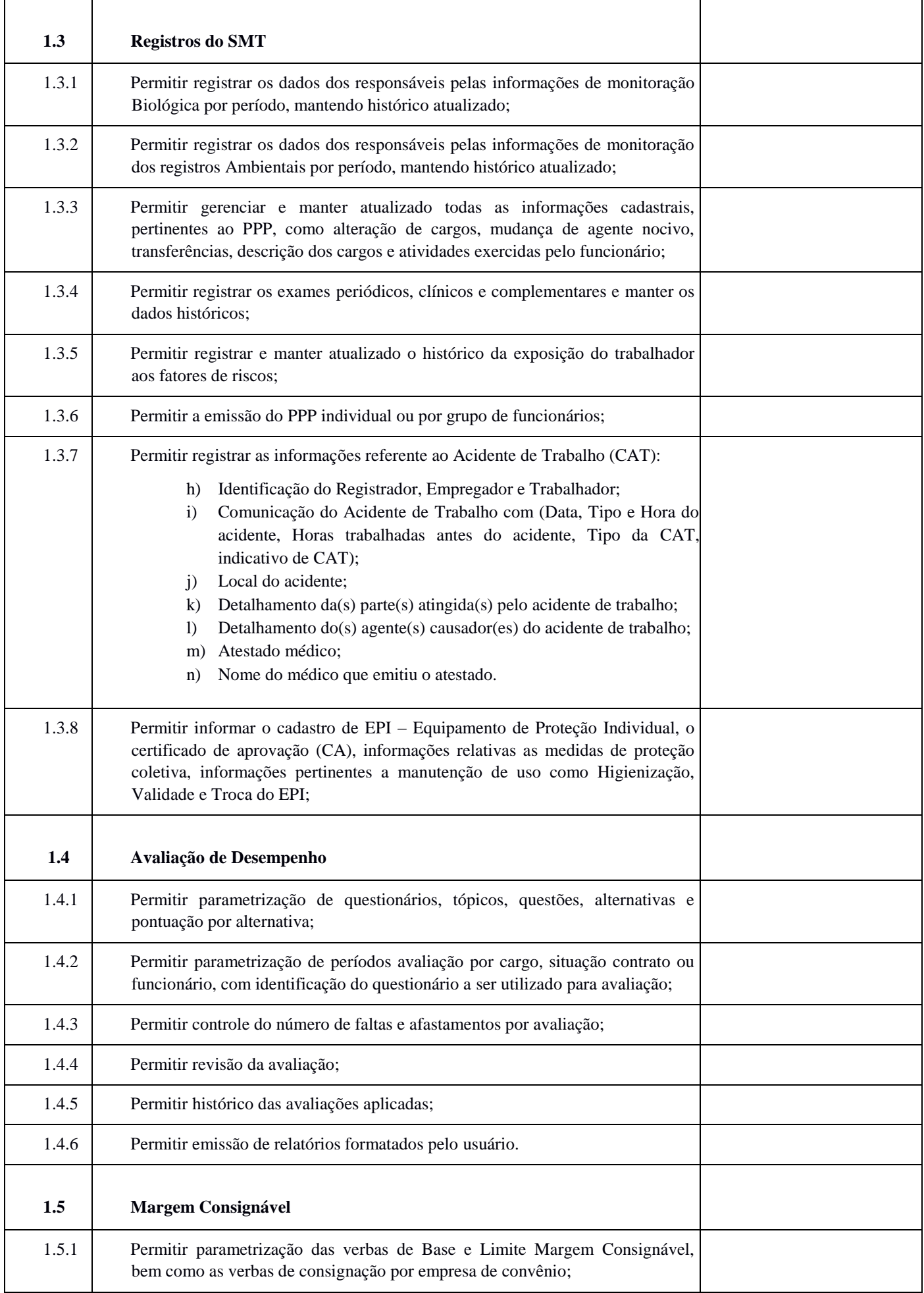

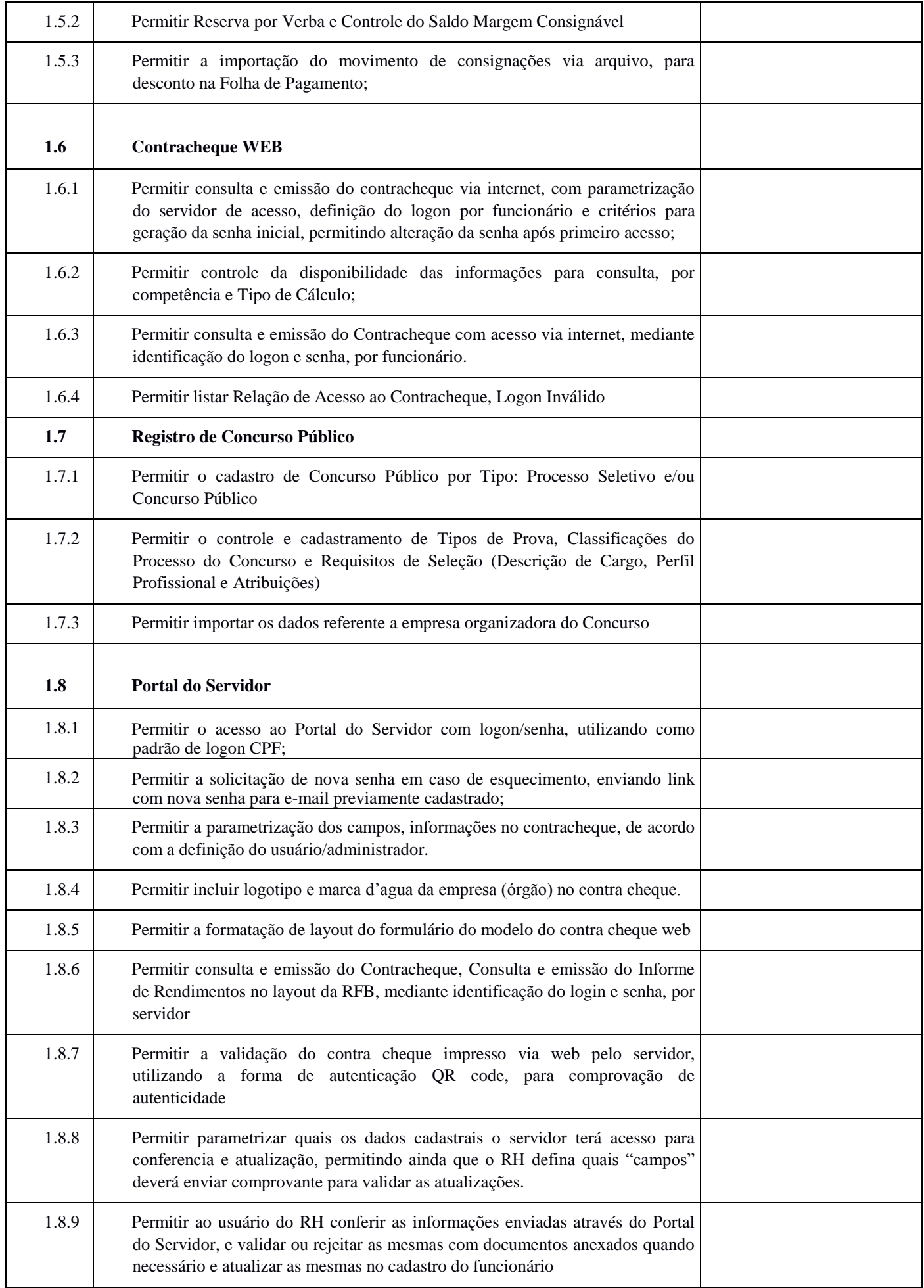

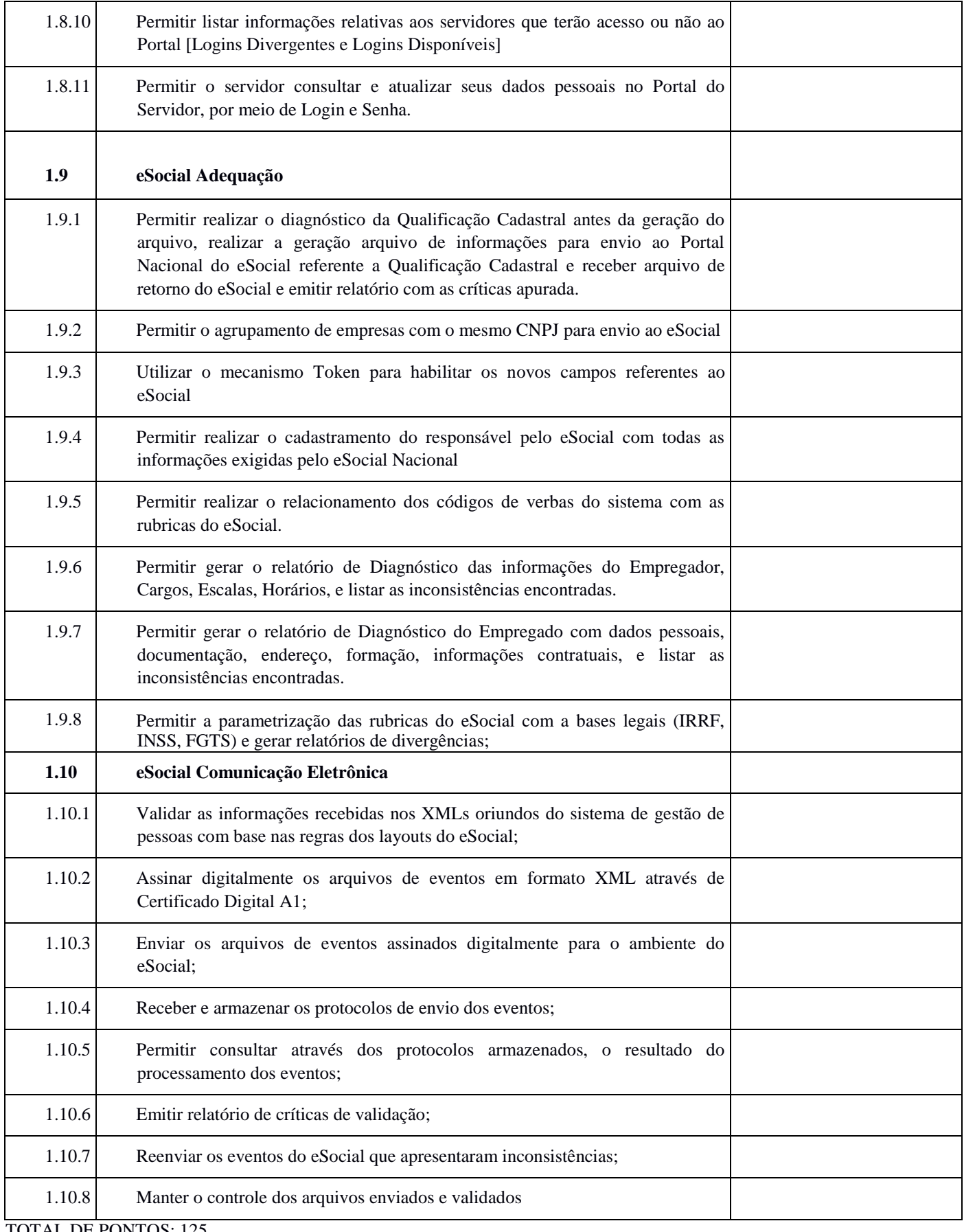

TOTAL DE PONTOS: 125

PESO: 1

MINIMO: 107 PONTOS

Os itens 1.1.3, 1.1.24, 1.9.6 e todos os itens subordinados ao item 1.10 terão peso 2.

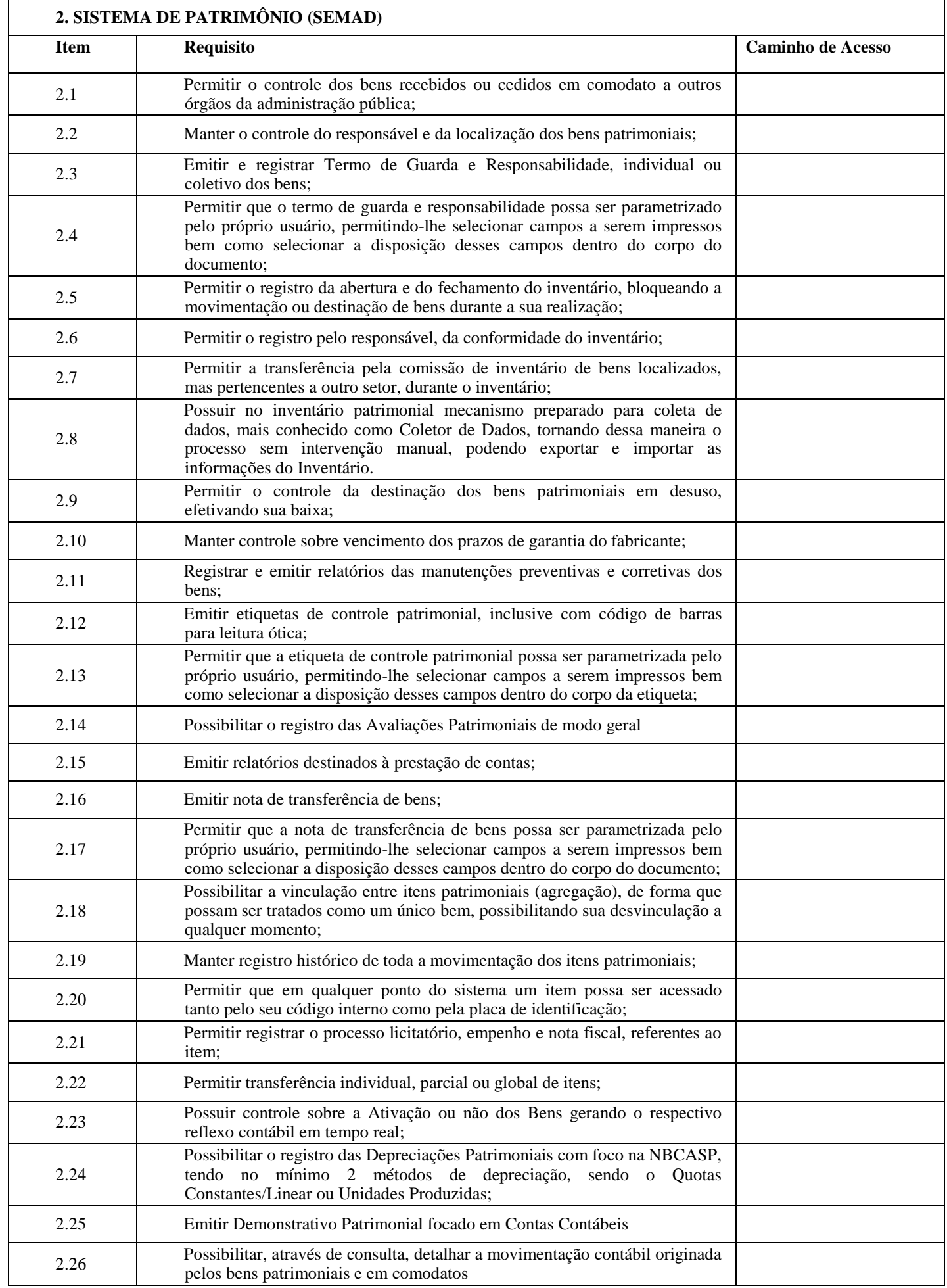

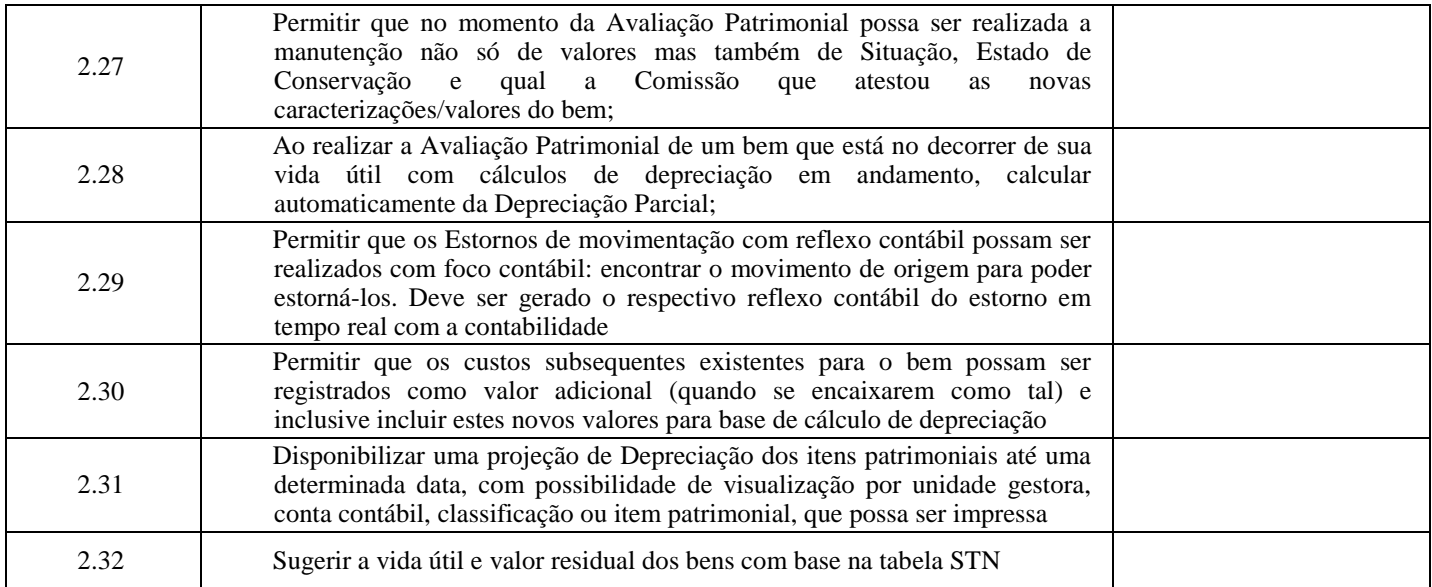

TOTAL DE PONTOS: 36

PESO: 1

MINIMO: 31 PONTOS

Obs: Os itens 2.24 / 2.28 / 2.30 e 2.31 terão peso 2

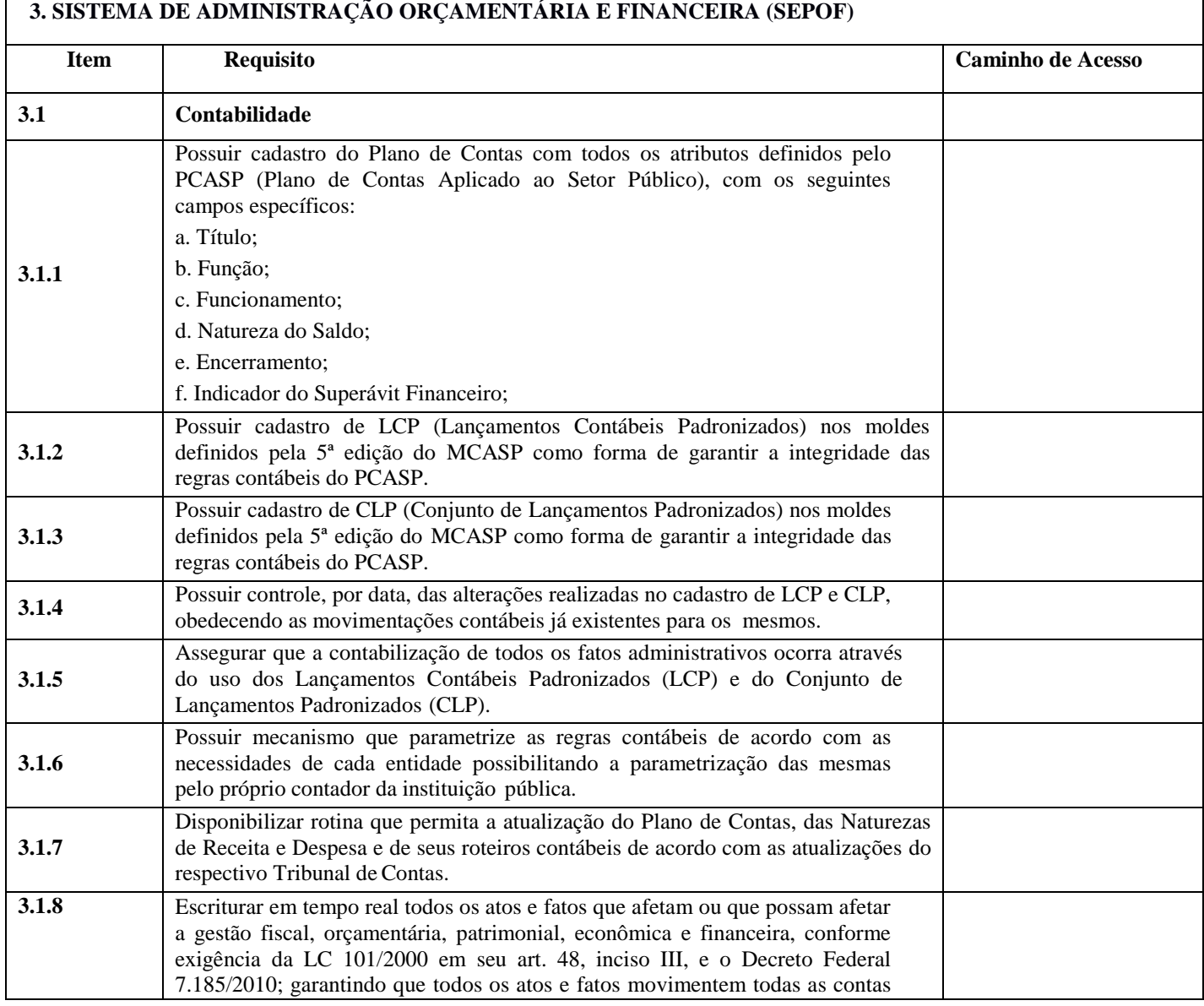

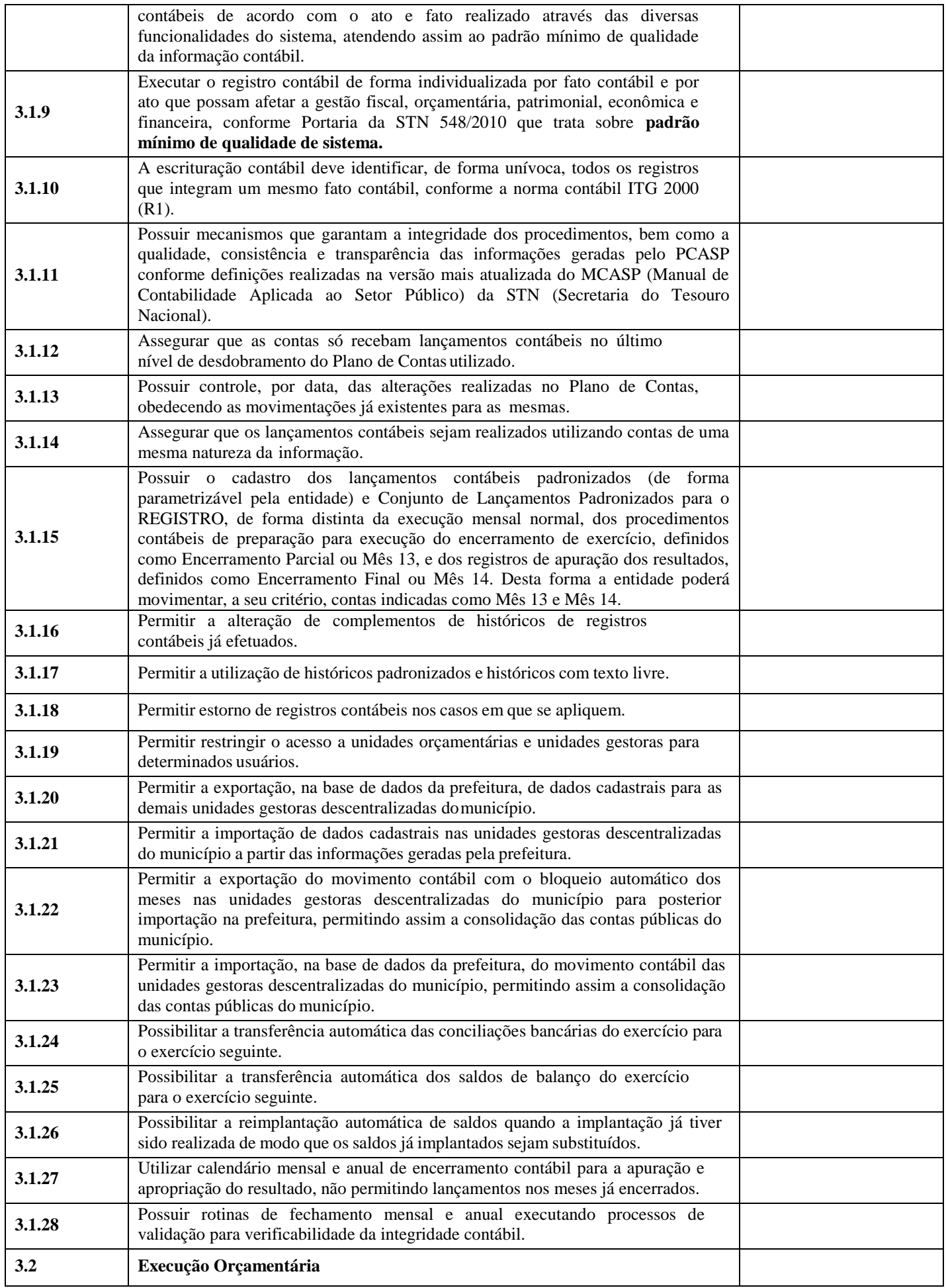

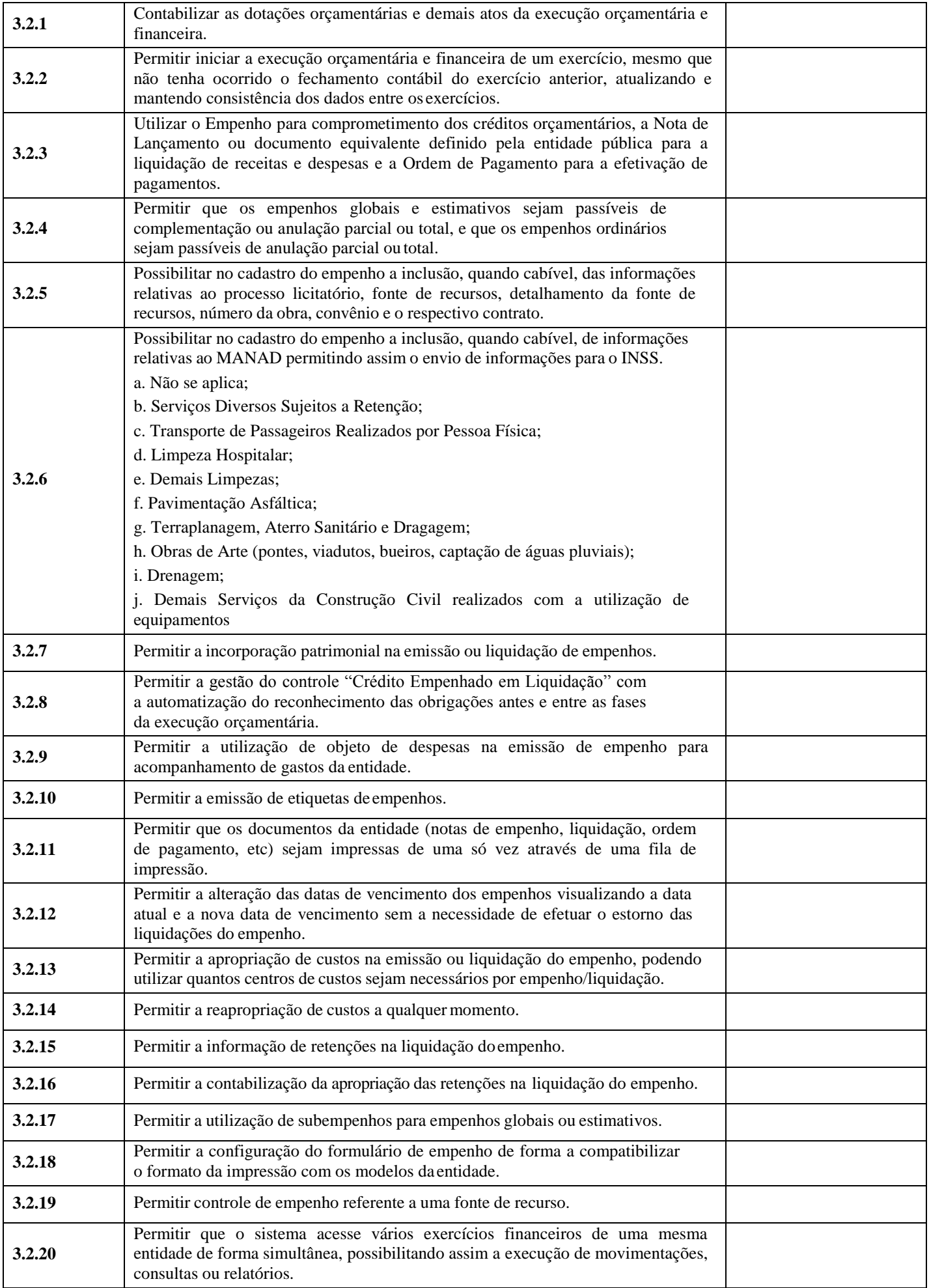

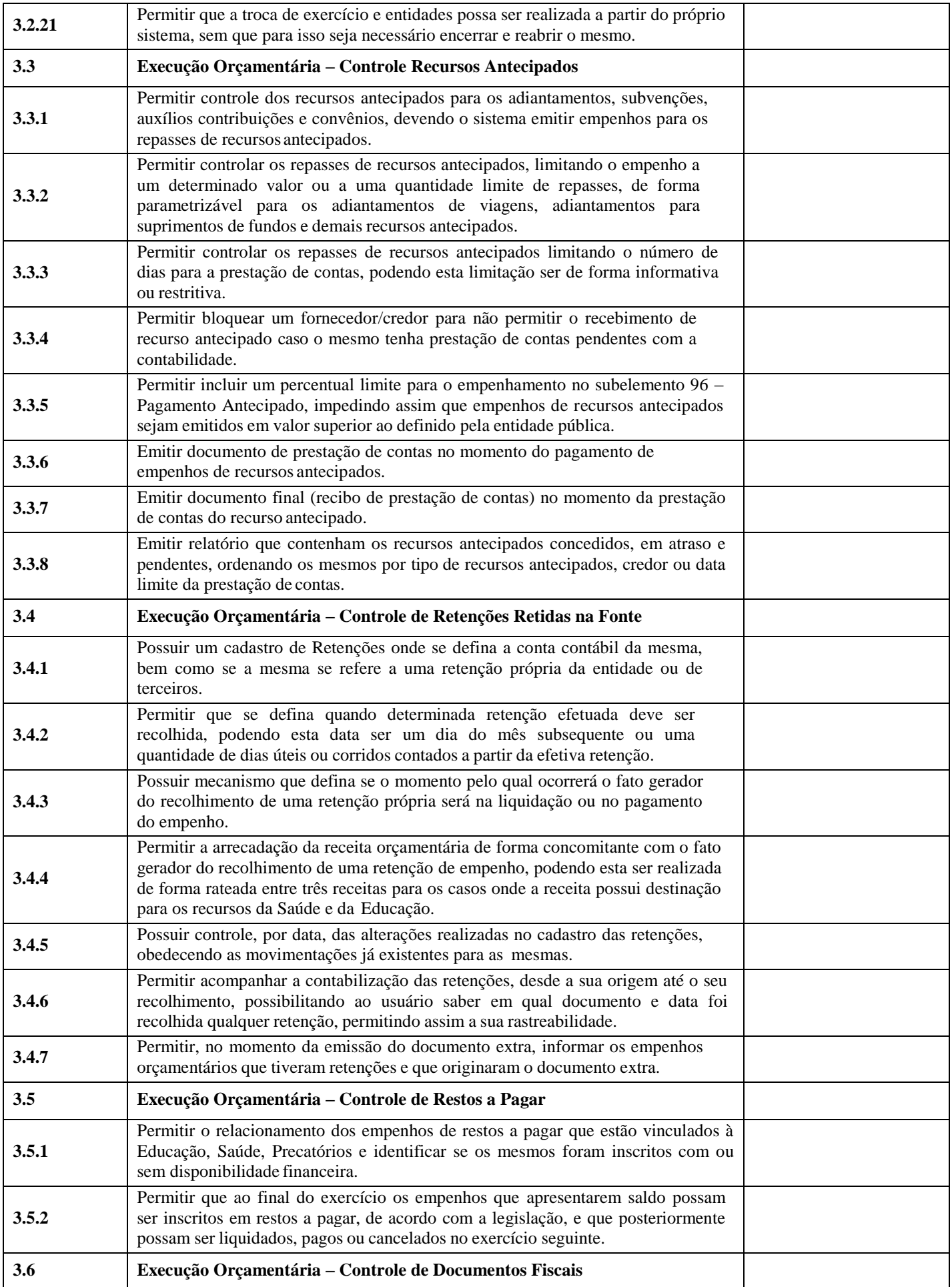

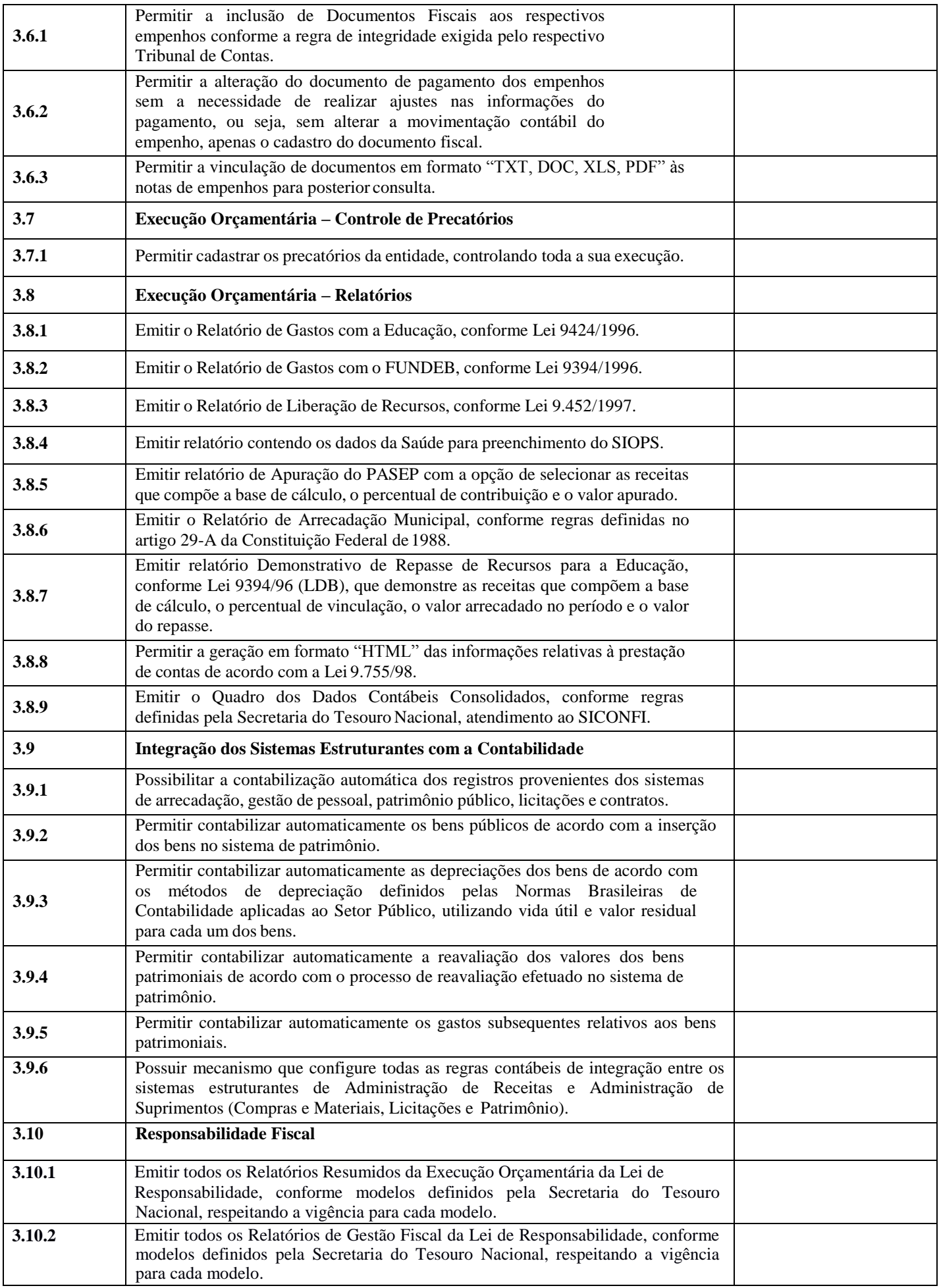

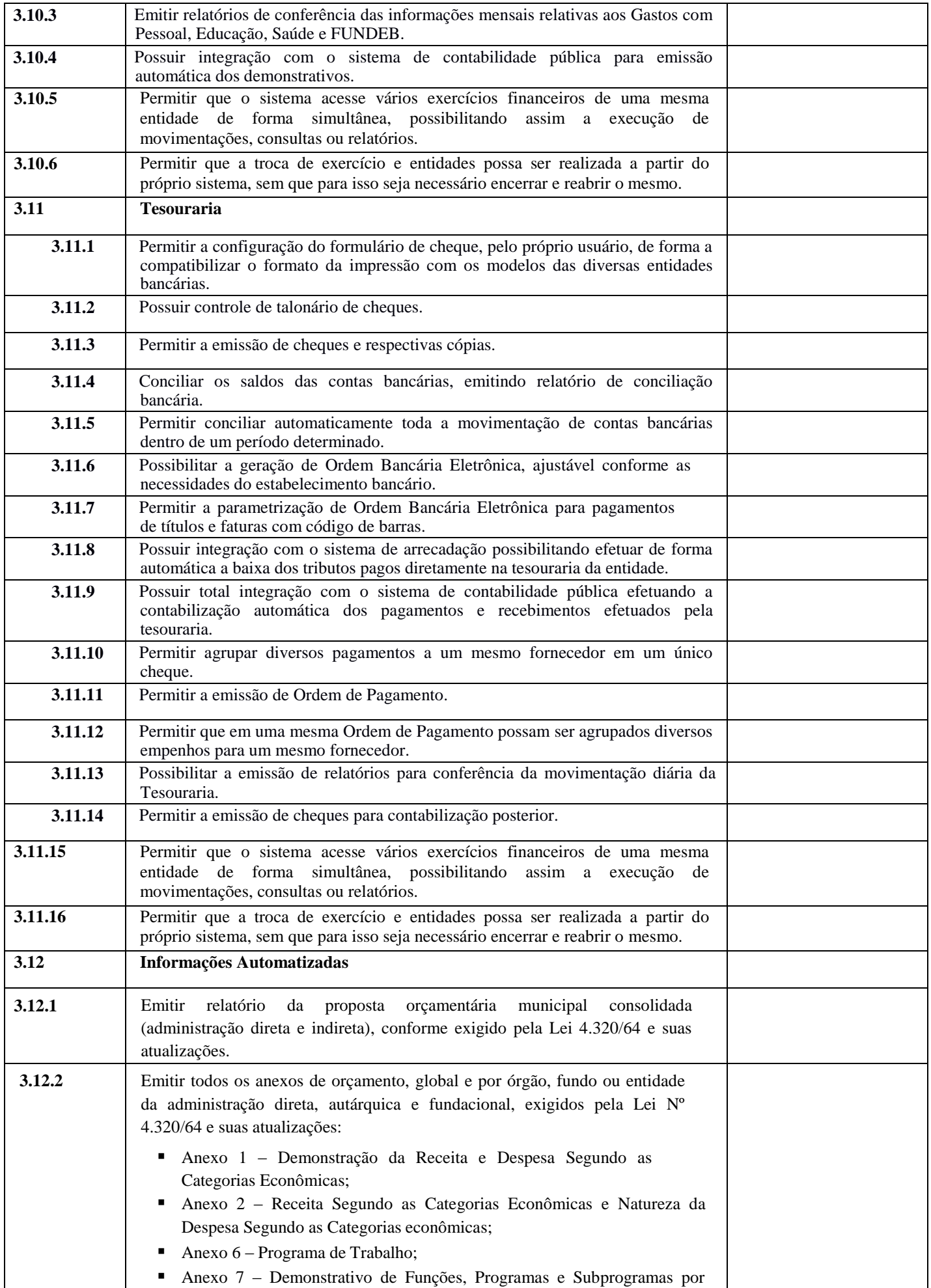

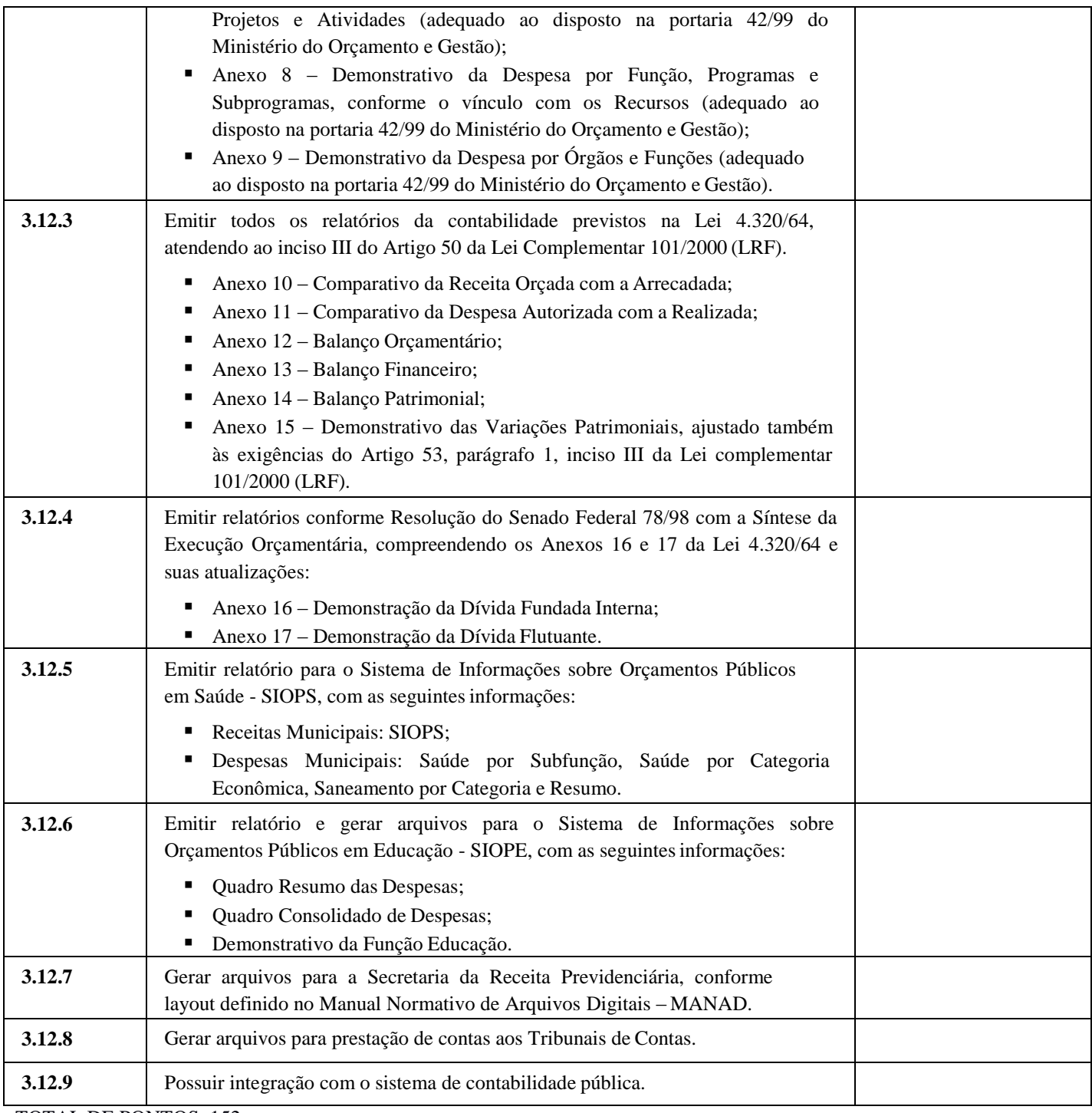

TOTAL DE PONTOS: 152

# PESO: 1

MINIMO: 130 PONTOS

OBS: Os itens 3.16 / 3.1.8 / 3.1.11 / 3.1.12 / 3.1.14 / 3.1.22 / 3.1.24 / 3.1.27 / 3.1.28 / 3.2.8 / 3.2.9 / 3.2.11 / 3.2.13 / 3.2.16 / 3.2.18 / 3.2.20 / 3.2.21 / 3.3.1 / 3.3.4 / 3.3.5 / 3.4.2 / 3.4.4 / 3.11.6 e 3.11.7 terão peso 2

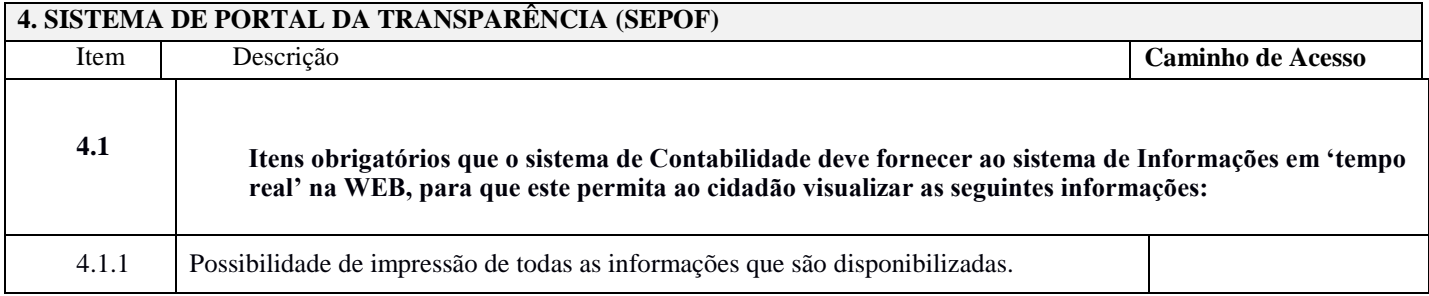

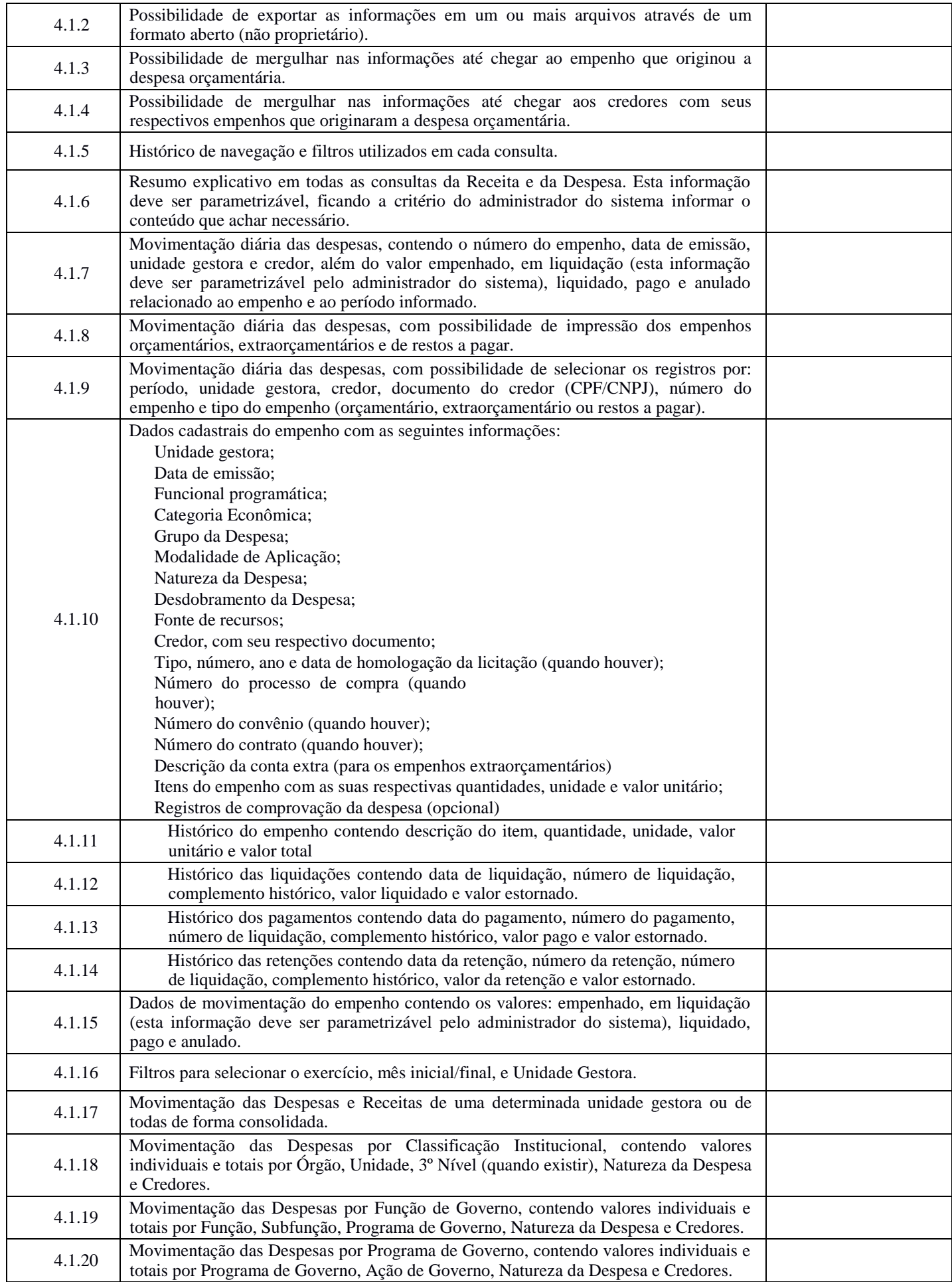

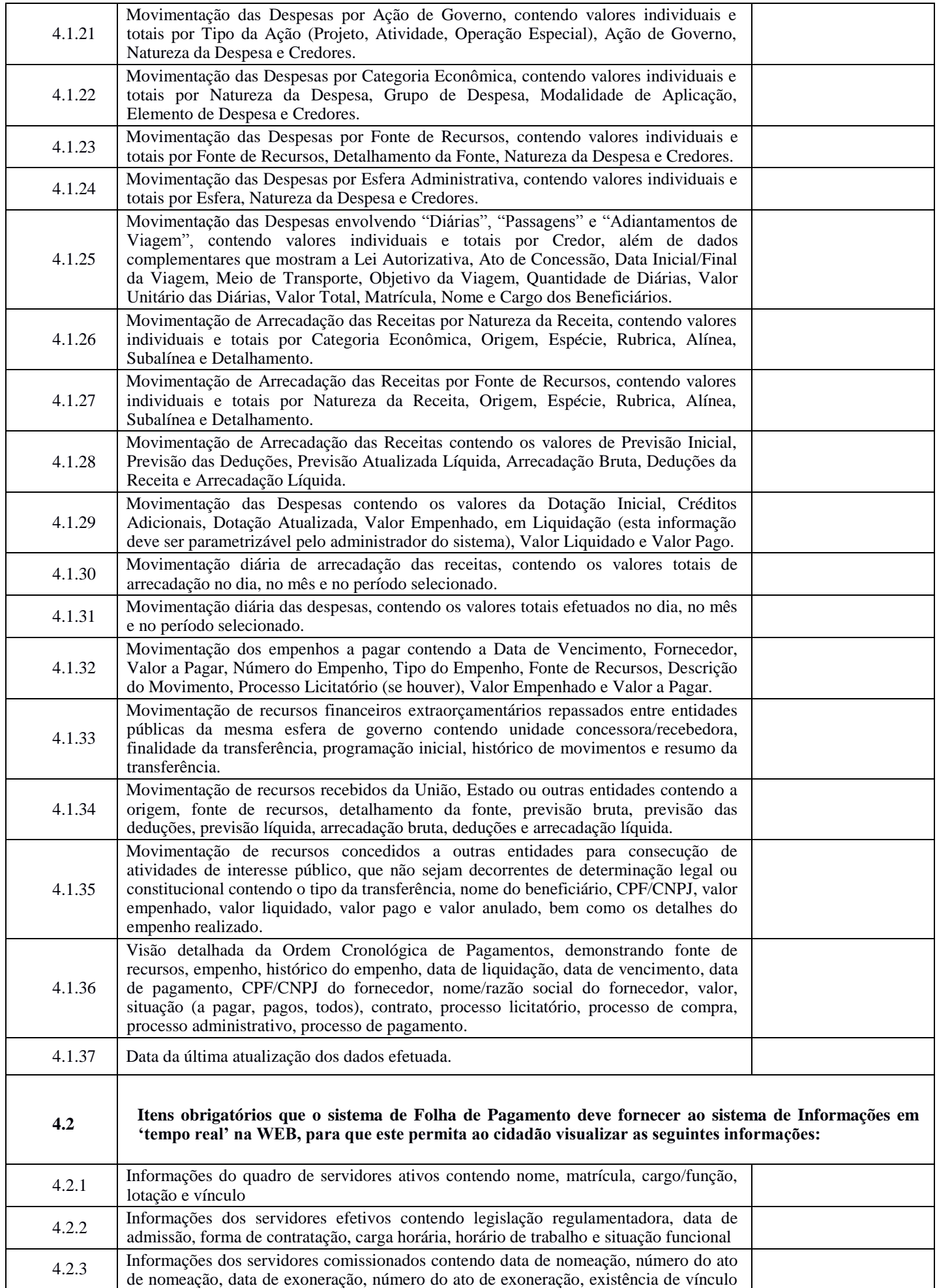

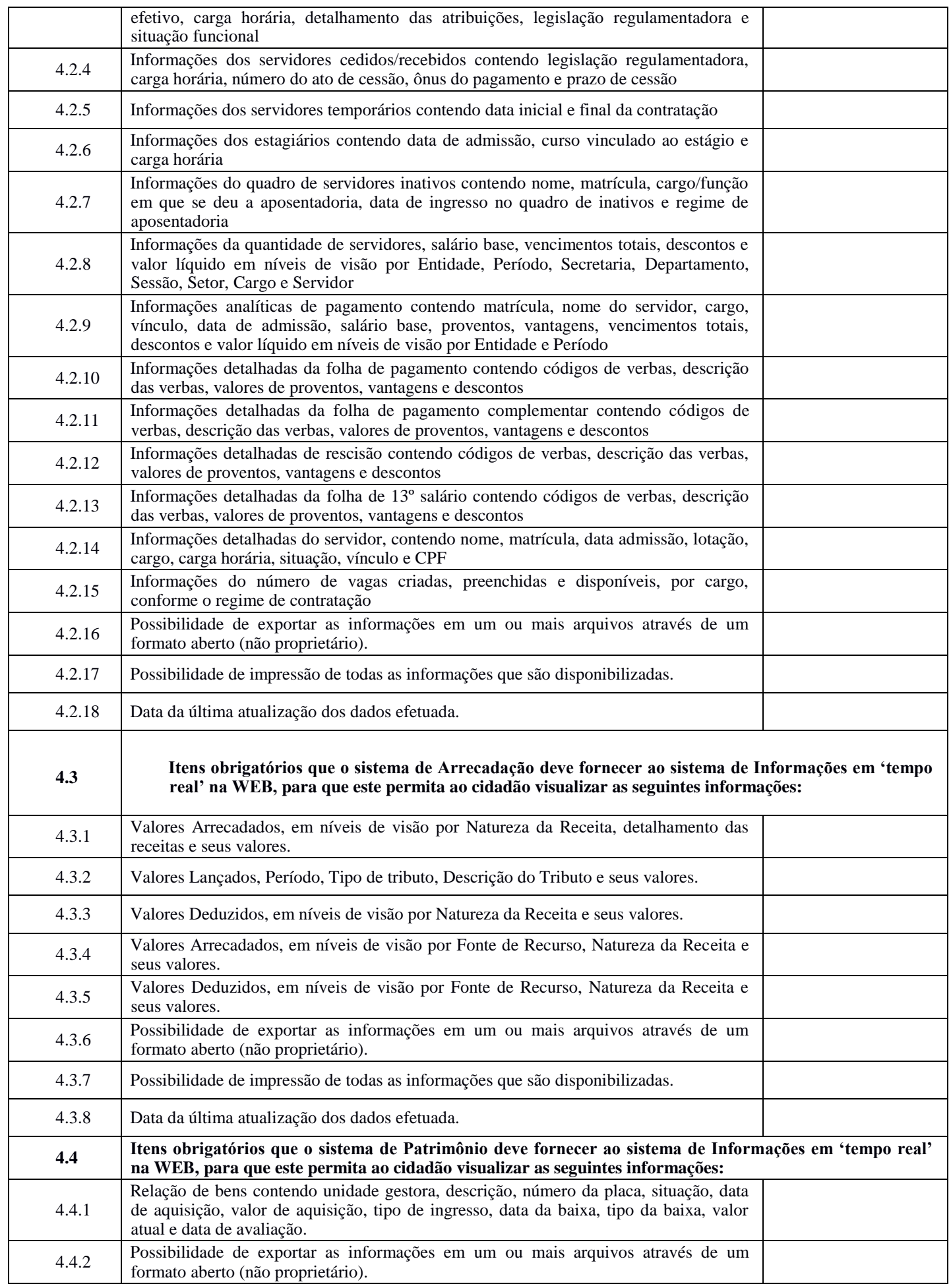

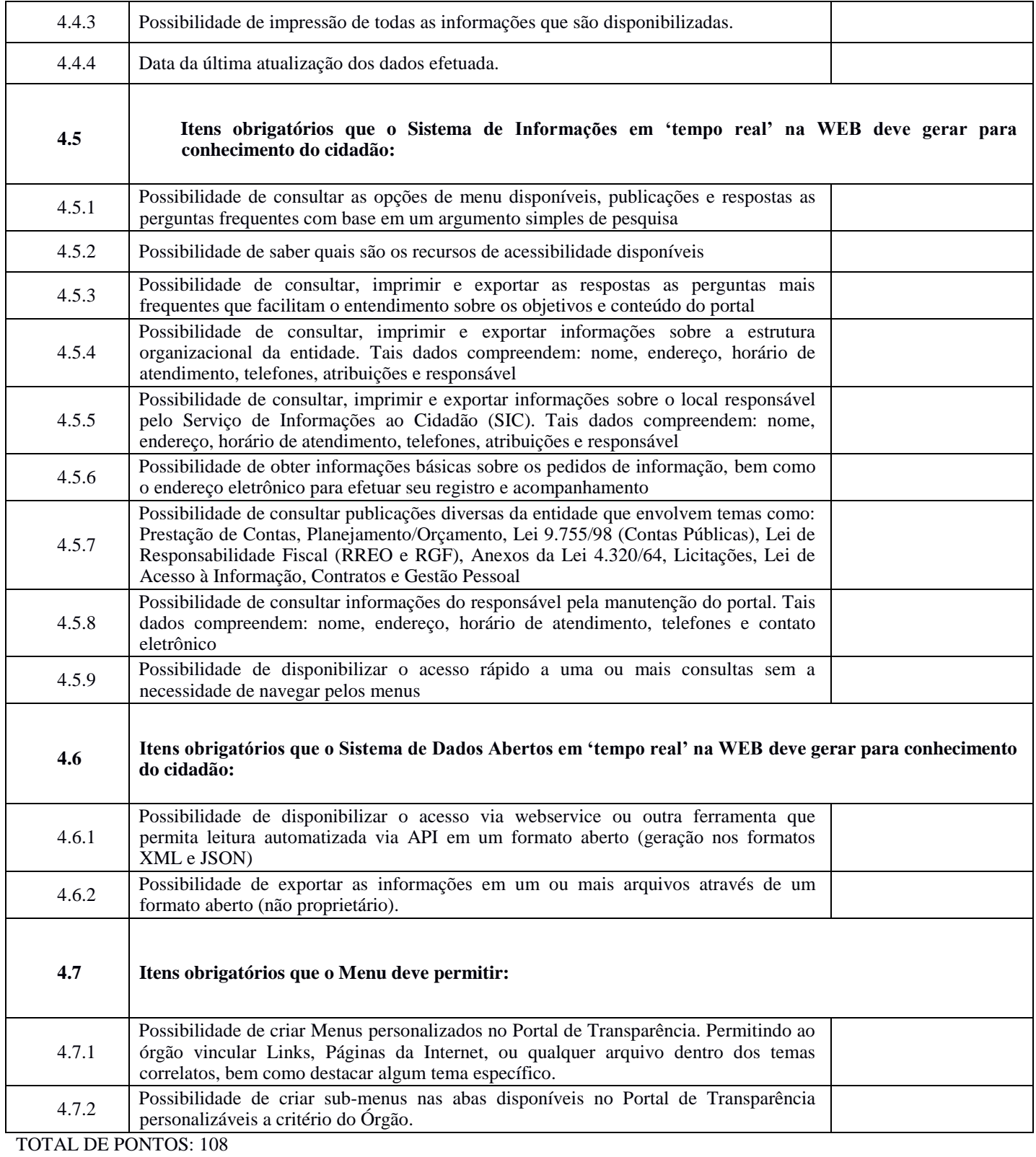

PESO: 1

MINIMO: 92 PONTOS

**Obs: Os itens 4.1.10 / 4.1.17 / 4.1.18 / 4.1.19 / 4.1.20 / 4.1.21 / 4.1.22 / 4.1.23 / 4.1.24 / 4.1.25 / 4.2 / 4.2.1 / 4.2.2 / 4.2.3 / 4.2.4 / 4.2.5 / 4.2.6 / 4.2.7 / 4.2.8 / 4.2.9 / 4.2.10 / 4.2.11 / 4.2.12 / 4.2.13 / 4.2.14 / 4.2.15 / 4.2.16 e 4.2.17 terão peso 2**